# **[Wnioski z 7 lat praktyki](https://maxlove.eu/blog/wnioski-z-7-lat-praktyki-sun-yoga-patrzenie-w-slonce/) [Sun Yoga – Patrzenie w](https://maxlove.eu/blog/wnioski-z-7-lat-praktyki-sun-yoga-patrzenie-w-slonce/) [Słońce](https://maxlove.eu/blog/wnioski-z-7-lat-praktyki-sun-yoga-patrzenie-w-slonce/)**

Coraz więcej osób zaczyna praktykę patrzenia w Słońce – Sun Yoga

Poniżej wideo z wnioskami.

Masz pytania pisz

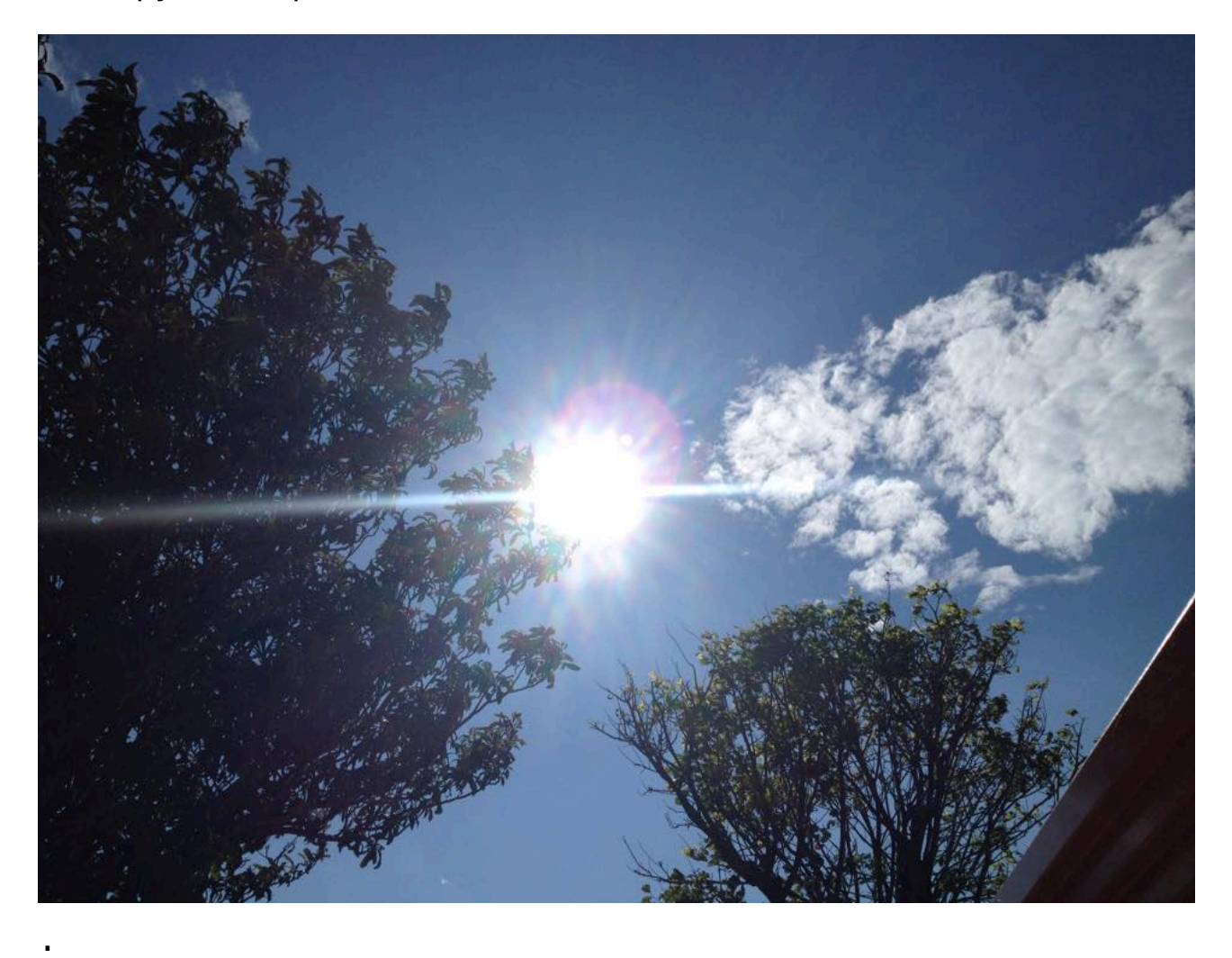

by Max Love 333

### **[Czy ayahuaska jest az taka](https://maxlove.eu/blog/ayahuaska-magiczna/) [magiczna?](https://maxlove.eu/blog/ayahuaska-magiczna/)**

Tak sobie z nudow poczytalem relacje roznych osob na grupach z ayahuaska

i doszedlem do wniskow, do ktorych juz kiedys wczesniej doszedlem

w czasie rozmow, z roznymi osobiscie spotkanymi osobami co mialy ayahuaska.

Takich osob spotkalem pewnie ponad 200.

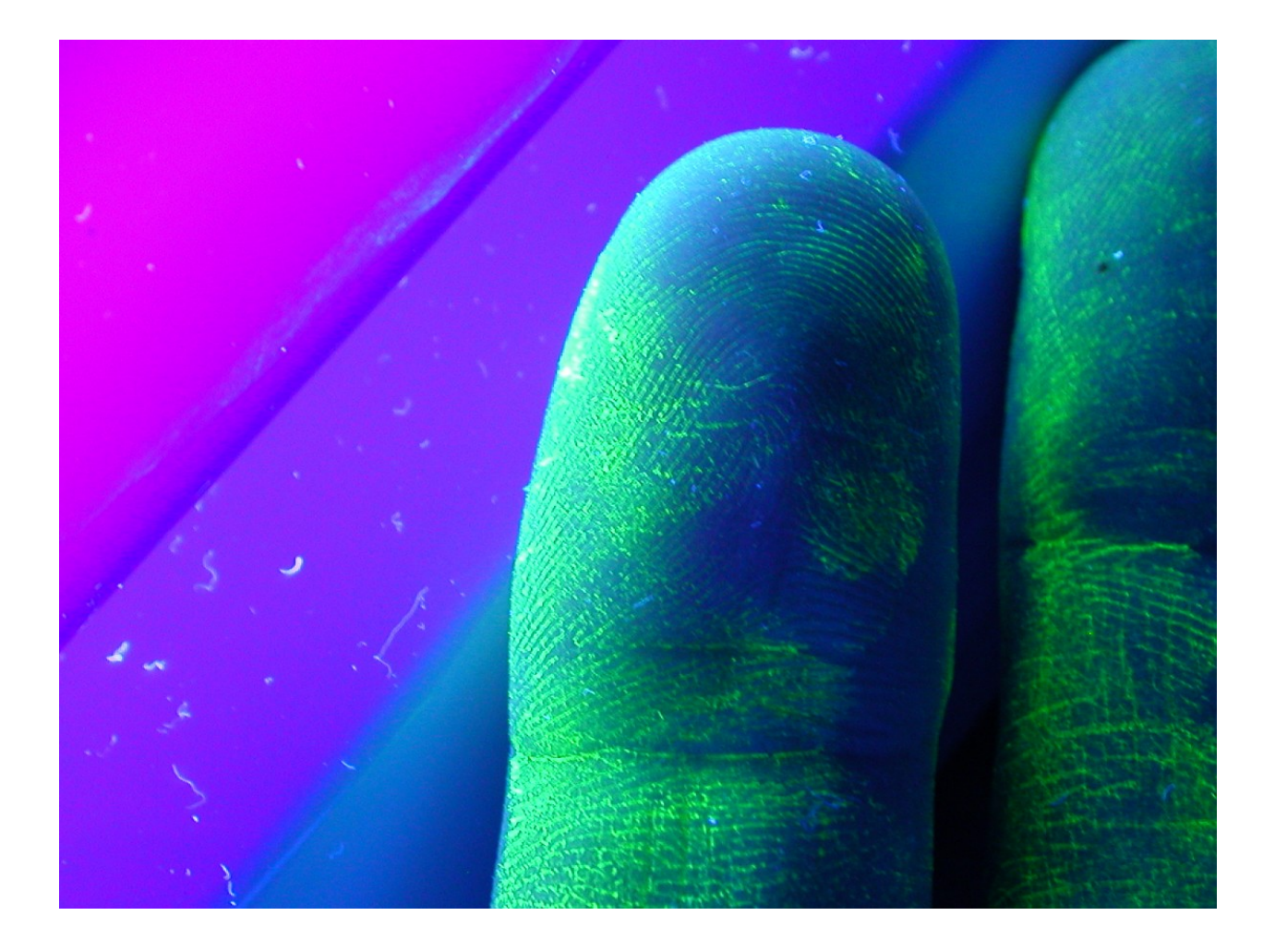

Jelsi ktos nie ma zadnych doswiadczen z roslinami to ayahuaska nie da mu nic wiecej niz grzyby, nasiona hbwr (hawaiian baby woodrose) czy san pedro.

Ludzie chca ayahuaska bo ma super dobry marketing zrobiony, w przeciwienstwie

.

do wszelkich pozostalych roslin. Ayahuaska od pojawienia sie jest swieta, magiczna,

cudowna, wyjatkowa itd. Inne rosliny maja przyklejone bardzo czesto zupelnie inne etykietki.

No i cala magia spozywania ayahuaska, ze jest jakis opiekun

czy opiekunowie albo

jedzie sie na ayahuaska do dzungli, placi odpowienie pieniadze, czasem trzeba czekac

iles miesiecy bo nie ma miejsc itd. Ta cala rytualna otoczka dodaje blasku, a sama ceremonia

i udzial w niej staje sie czyms bardziej wyjatkowym i ekskluzywnym niz zjedzenie grzybow

znalezionych na krowimi gownie w pobliskiei wsi

Ayahuaska na bank jest roslina inicjujaca na zupelnie inny level,

.

tylko dla wielu pelen poziom ayahuaski jest nieosiagalny,

bo ich stan obecny nie pozwoli im na osiagniecie go od razu,

a tym bardziej utrzymanie i wdrozenie praktycznych zmian w zyciu,

ktore spowoduja ze osobisty poziom na stale sie podniesie.

.

Ayahuaska czy DMT moze byc inicjujaca (tak jak inne rosliny)

lub moze byc wisienka na torcie (i tego nie daja inne rosliny).

Wszystko zalezy od osobistego poziomu osoby, ktora wchodzi w polaczenie z ayahuaska (DMT).

Zarathustra dzieli ewolucje swiadomosci na trzy symbole: wielblad, lew i dziecko.

.

Ayahuaska dla wielblada **moze byc** inicjacja w bycie lwem. Ayahuaska dla lwa **bedzie** inicjacja w bycie dzieckiem.

Do poziomu ayahuaski mozna tez dojsc bez ayahuaski np. palac marihuane

.

tylko trzeba wiedziec jak pracowac dalej z energia aby osiagnac zupelnie inny poziom,

ktorego marihuana sama z siebie nie daje.

Takie cos jest dla osob, ktore przekroczyly juz rozmaite ograniczenia i

leki oraz maja doswiadczenie w tzw. praktykach duchowych. Jestes zainteresowany/a takim szkoleniem online? Napisz do mnie triambak@wp.pl

Ayahuaska nie jest az taka magiczna, bo to substancja aktywna DMT,

.

ktora jest w ayahuaska robi swoje i znowu wracam do marketingu –

DMT nie ma marketingu i etykietki jaka ma ayahuaska. Mysle ze wielu osobom by wystarczylo przed snem wypic wode, w ktorej wczesniej moczonych bylo 5 moze 10 nasion vilco (mi 3 sztuki daja efekty).

Wpis o nasionach vilco mozesz przeczytac [tutaj](http://maxlove.eu/blog/perfekcja-dmt-thc-sen-jawa-swiatlo/)

.

Nie spotkalem sie z opisami osob, ktore spozyly aya i nie mialy zadnych efektow,

a takie osoby osobiscie spotkalem, sa tez takie co pija san pedro albo jedza grzyby i

nic kompletnie nic sie im nie dzieje. Zastanawia mnie jaka moze byc przyczyna,

u mnie tylko amanita muscaria nie daje zadnego efektu,

oprocz bekania

#### a tu dwa starsze wpisy o ayahuasce

.

[ayahuaska moj pierwszy raz](http://maxlove.eu/blog/ayahuaska-moj-pierwszy-raz/)

[ayahuaska moj drugi raz](http://maxlove.eu/blog/ayahuaska-ekwador-doswiadczenia-moj-drugi-raz/)

.

Jelsi ktos odbedzie podroz z grzybami lub nasionami hbwr czy san pedro

w sposob taki jak to sie robi z ayahuaska, czyli

w nocy, rytualnie, oczy zamkniete i praktyczny bezruch ciala

to doswiadczy tego czego by doswiadczyl gdyby spozyl ayahuaske.

.

w tym wideo opisuje ceremonie ReBorn z grzybami tajskimi, do ktorej doszedlem

(lepiej powiedziec ze do mnie przyszla)

po wielu podrozach z tymi Mistrzami.

Chcialem poznac te grzyby i przez kilka meisiecy dosc intensywnie

przeprowadzalem z nimi rozne testy i podroze az w koncu zrozumialem jakiego typu ceremonia jest z nimi idealna.

by max love 333

# **[Po co i jak medytować?](https://maxlove.eu/blog/jak-medytowac/) [Czyli połączenie z samym](https://maxlove.eu/blog/jak-medytowac/) [sobą :\)](https://maxlove.eu/blog/jak-medytowac/)**

.

.

Medytować zacząłem w 2003 roku, mieszkałem wtedy w kawalerce w ktorej panował artystyczny bałagan, wygospodarowałem kawałek przestrzeni na podłodze, usiadłem, zamknąłem oczy i 60 sekund wydawało mi się co najmniej tak długie jak 10 czy 15 minut…

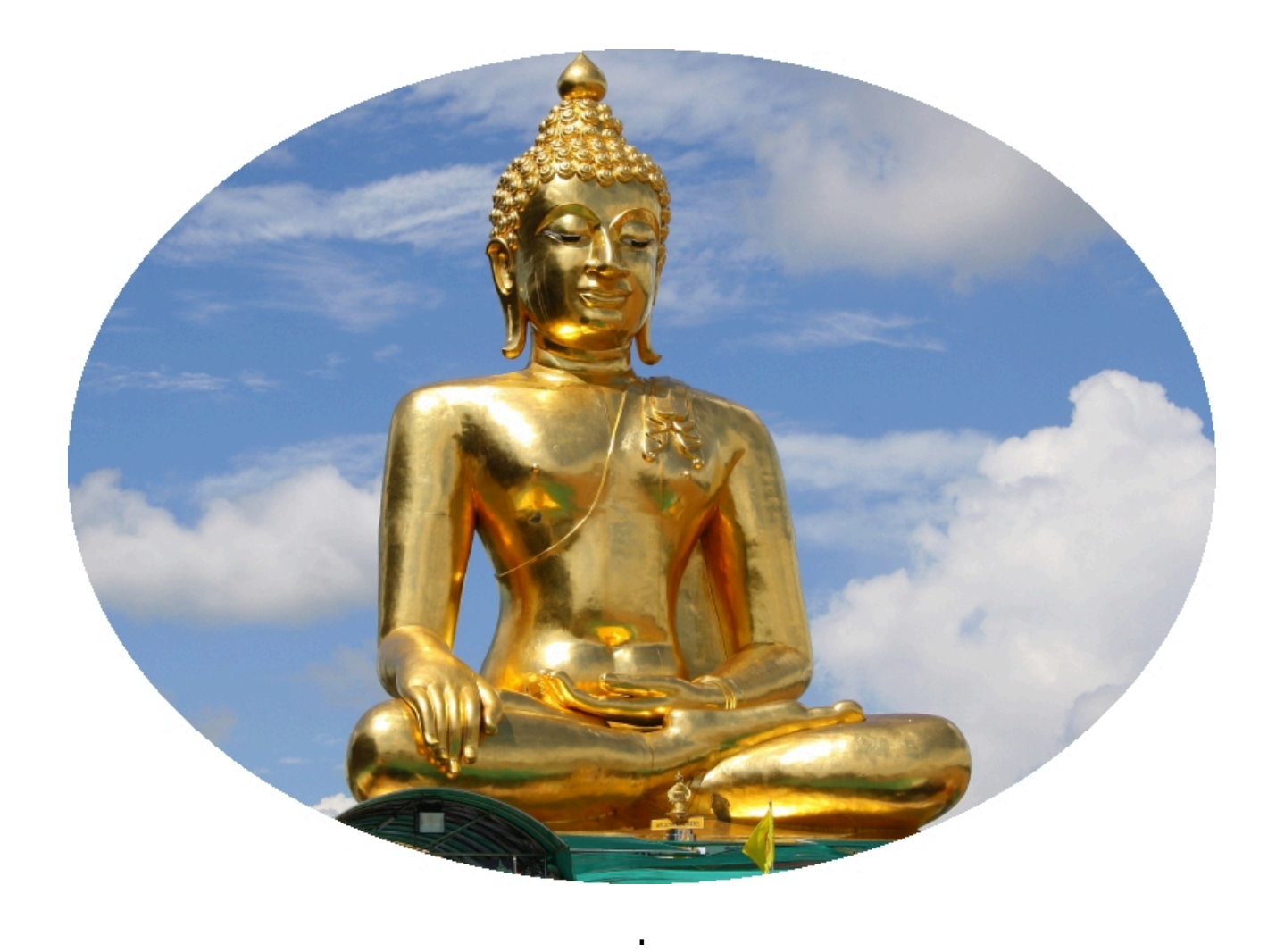

I tak co jakiś czas siadałem i medytowałem… W 2006 dostałem inicjację w Krija Jogę i zacząłem medytować po nawet 6 godzin dziennie W sumie na siedząco wymedytowałem ponad 3000h…

[Tutaj do ściągniecia plik pdf "Jak Medytować"](http://www.maxlove.eu/jakm.pdf), który napisałem chyba w 2008 roku w odpowiedzi na zapytanie,

.

o to jak medytować

by Max Love 333

.

## **[Noam Chomsky manipulacja](https://maxlove.eu/blog/noam-chomsky-manipulacja-spoleczenstwem-i-jak-to-wykorzystac-do-wlasnego-rozwoju/) [społeczeństwem i jak to](https://maxlove.eu/blog/noam-chomsky-manipulacja-spoleczenstwem-i-jak-to-wykorzystac-do-wlasnego-rozwoju/) [wykorzystać do własnego](https://maxlove.eu/blog/noam-chomsky-manipulacja-spoleczenstwem-i-jak-to-wykorzystac-do-wlasnego-rozwoju/) [rozwoju](https://maxlove.eu/blog/noam-chomsky-manipulacja-spoleczenstwem-i-jak-to-wykorzystac-do-wlasnego-rozwoju/)**

.

Kiedyś dostalem maila, jeden z tych maili co to sie rozsyła niewiadomo po co… Tym razem o "władzy" i czym jest manipulacja społeczeństwem. Czy to mail z serii szukania winnych własnego niepowodzenia…?

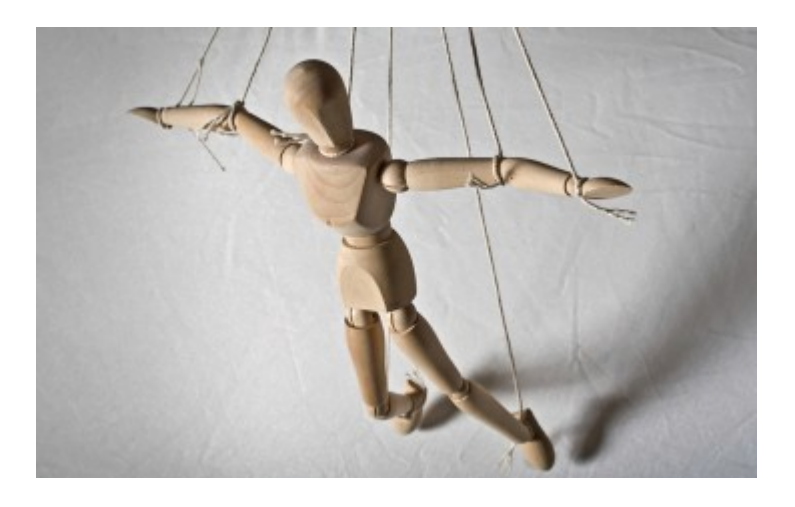

*Jelsi coś działa na masy to działa też na jednostkę* – tak sobie pomyslalem.

I od razu napisalem 10 sposobow manipulowania samym soba w kierunku w jakim chce sie isc.

Wtedy nie jest to manipulacja tylko narzedzia zmiany. .W pierwszej czesci tego postu przeczytasz 10 sposobow Noam Chomsky, w drugiej części moja reinterpretację. \*Noam Chomsky: 10 sposobów na manipulację społeczeństwem\* Oto, oparta o prace amerykańskiego lingwisty Noama Chomsky'ego, lista "10 strategii manipulacji" przez establishment. . 1 – ODWRÓĆ UWAGĘ Kluczowym elementem kontroli społeczeństwa jest strategia polegająca na odwróceniu uwagi publicznej od istotnych spraw i zmian dokonywanych przez polityczne i ekonomiczne elity, poprzez technikę ciągłego rozpraszania uwagi i nagromadzenia nieistotnych informacji. Strategia odwrócenia uwagi jest również niezbędna, aby zapobiec zainteresowaniu społeczeństwa podstawową wiedzą z zakresu nauki, ekonomii, psychologii, neurobiologii i cybernetyki. "Opinia publiczna odwrócona od realnych problemów społecznych, zniewolona przez nieważne sprawy. Spraw, by społeczeństwo było zajęte, zajęte, zajęte, bez czasu na myślenie, wciąż na roli ze zwierzętami (cyt. tłum. za "Silent Weapons for Quiet Wars"). .

2 – STWÓRZ PROBLEMY, PO CZYM ZAPROPONUJ ROZWIĄZANIE Ta metoda jest również nazywana "problem – reakcja – rozwiązanie". Tworzy problem, "sytuację", mającą na celu wywołanie reakcji u

odbiorców, którzy będą się domagali podjęcia pewnych kroków zapobiegawczych. Na przykład: pozwól na rozprzestrzenienie się przemocy lub zaaranżuj krwawe ataki, tak aby społeczeństwo przyjęło zaostrzenie norm prawnych i przepisów za cenę własnej wolności. Lub: wykreuj kryzys ekonomiczny, aby usprawiedliwić radykalne cięcia praw społeczeństwa i demontaż świadczeń społecznych.

#### 3 – STOPNIUJ ZMIANY

.

.

Akceptacja aż do nieakceptowalnego poziomu. Przesuwaj granicę stopniowo, krok po kroku, przez kolejne lata. W ten sposób przeforsowano radykalnie nowe warunki społeczno-ekonomiczne (neoliberalizm) w latach 1980. i 1990.: minimum świadczeń, prywatyzacja, niepewność jutra, elastyczność, masowe bezrobocie, poziom płac, brak gwarancji godnego zarobku – zmiany, które wprowadzone naraz wywołałyby rewolucję.

4 – ODWLEKAJ ZMIANY

Kolejny sposób na wywołanie akceptacji niemile widzianej zmiany to przedstawienie jej jako "bolesnej konieczności" i otrzymanie przyzwolenia społeczeństwa na wprowadzenie jej w życie w przyszłości. Łatwiej zaakceptować przyszłe poświęcenie, niż poddać się mu z miejsca. Do tego

społeczeństwo, masy, mają zawsze naiwną tendencję do zakładania, że "wszystko będzie dobrze" i że być może uda się uniknąć poświęcenia. Taka strategia daje społeczeństwu więcej czasu na oswojenie się ze świadomością zmiany, a także na akceptację tej zmiany w atmosferze rezygnacji, kiedy przyjdzie czas.

.

.

5 – MÓW DO SPOŁECZEŃSTWA JAK DO MAŁEGO DZIECKA Większość treści skierowanych do opinii publicznej wykorzystuje sposób wysławiania się, argumentowania czy wręcz tonu protekcjonalnego, jakiego używa się przemawiając do dzieci lub umysłowo chorych. Im bardziej usiłuje się zamglić obraz swojemu rozmówcy, tym chętniej sięga się po taki ton. Dlaczego? "Jeśli będziesz mówić do osoby tak, jakby miała ona 12 lat, to wtedy, z powodu sugestii, osoba ta prawdopodobnie odpowie lub zareaguje bezkrytycznie, tak jakby rzeczywiście miała 12 lub mniej lat" (zob. Silent Weapons for Quiet War).

6 – SKUP SIĘ NA EMOCJACH, NIE NA REFLEKSJI Wykorzystywanie aspektu emocjonalnego to klasyczna technika mająca na celu obejście racjonalnej analizy i zdrowego rozsądku jednostki. Co wiecej, użycie mowy nacechowanej emocjonalnie otwiera drzwi do podświadomego

zaszczepienia danych idei, pragnień, lęków i niepokojów, impulsów i wywołania określonych zachowań.

```
7 – UTRZYMAJ SPOŁECZEŃSTWO W IGNORANCJI I PRZECIĘTNOŚCI
Spraw, aby społeczeństwo było niezdolne do zrozumienia
technik oraz metod
kontroli i zniewolenia. "Edukacja oferowana niższym klasom
musi być na tyle
uboga i przeciętna, na ile to możliwe, aby przepaść
ignorancji pomiędzy
niższymi a wyższymi klasami była dla niższych klas
niezrozumiała (zob.
Silent Weapons for Quiet War).
```
8 – UTWIERDŹ SPOŁECZEŃSTWO W PRZEKONANIU, ŻE DOBRZE JEST BYĆ PRZECIĘTNYM

Spraw, aby społeczeństwo uwierzyło, że to "cool" być głupim, wulgarnym i niewykształconym.

9 – ZAMIEŃ BUNT NA POCZUCIE WINY

.

.

.

.

Pozwól, aby jednostki uwierzyły, że są jedynymi winnymi swoich niepowodzeń, a to przez niedostatek inteligencji, zdolności, starań. Tak więc zamiast buntować się przeciwko systemowi ekonomicznemu, jednostka będzie żyła w poczuciu dewaluacji własnej wartości, winy, co prowadzi do depresji, a ta do zahamowania działań. A bez działań nie ma rewolucji!

10 – POZNAJ LUDZI LEPIEJ NIŻ ONI SAMYCH SIEBIE

Przez ostatnich 50 lat szybki postęp w nauce wygenerował rosnącą przepaść pomiędzy wiedzą dostępną szerokim masom a tą zarezerwowaną dla wąskich elit. Dzięki biologii, neurobiologii i psychologii stosowanej "system" osiągnął zaawansowaną wiedzę na temat istnień ludzkich, zarówno fizyczną jak i psychologiczną. Obecnie system zna lepiej jednostkę niż ona sama siebie. Oznacza to, że w większości przypadków ma on większą kontrolę nad jednostkami, niż jednostki nad sobą.

Za: "Les 10 Stratégies de Manipulation de Noam Chomsky" <http://www.jocelynechoquette.com/article-0-58212003.html>

#### **A ponizej moja wersja 10 sposobow**

#### **1 – ODWRÓĆ UWAGĘ**

.

.

.

.

Rób cos na czym ci zależy potem rób coś innego aby zapomnieć o wcześniejszym działaniu,

W ten sposób odpuszczasz, czyli redukujesz napięcie związane z działaniem i efektami jakie chcesz uzyskać.

Czyli np. skupienie na pracy potem rozproszenie wśród ludzi

#### **2 – STWÓRZ PROBLEMY, PO CZYM ZAPROPONUJ ROZWIĄZANIE**

Hmmm to ciagle robimy, aby nie wzrastać a pozornie działać i coś robić,

wiec nalezy przestac tworzyc problemy tylko po to aby potem mieć satysfakcję z ich rozwiązywania.

Należy zobaczyc w jaki sposob tworzylismy problemy w przeszlosci,

zobaczyc czy sa realne czy nie, jesli realne to zrobic tak aby wiecej nie powstawaly,

jesli wymyslone to mieć się na baczności podczas dzialan zmierzających do ich kreacji

#### **3 – STOPNIUJ ZMIANY**

.

.

.

.

step by step (krok po kroku) do wiekszej zmiany jakiej chcesz dokonac.

pomalu w roznych dziedzinach zycia, według twojego tempa i energii

#### **4 – ODWLEKAJ ZMIANY**

czyli wykonuj je wtedy gdy jest odpowiedni czas i gdy czujesz sie komfortowo na mysl o zmianie.

przyklad banalany – w Polsce przechodz na witarianizm (jedzenie surowego) na wiosną/lato a nie na jesien/zime  $\ddot{\cdot}$ 

#### **5 – MÓW DO SPOŁECZEŃSTWA JAK DO MAŁEGO DZIECKA**

rozmawiaj z soba, z dzieckiem pelnym marzen jakie jest w tobie.

ono jest wladca twojego wszechswiata bo zawsze wladalo swiatem dookola siebie.

pokochaj to dziecko miej swiadomosc jego w tobie i baw sie razem z nim spelnianie marzen

#### **6 – SKUP SIĘ NA EMOCJACH, NIE NA REFLEKSJI**

gdy chcesz zmiany wejdz w emocjonalny stan jaki osiagniesz po zmianie.

jak sie bedziesz czuc np bedac tu czy tam albo robiac to czy to.

jesli emocje ci pasuja dodaja ci energii i poruszaja twe serce wtedy dzialaj w tym kierunku

#### **7 – UTRZYMAJ SPOŁECZEŃSTWO W IGNORANCJI I PRZECIĘTNOŚCI**

dzialaj z najwyzszego swojego poziomu. moze i noga nie zrozumie dlaczego nagle potrafi biegac

szybciej niz przez ostatnie 35 lat ale ty bedziesz to wiedziec.

twoj poziom dzialania nie jest srednia tylko najwyzsza mozliwa zdolnoscia jaka masz do dyspozycji,

reszta ciala dostosuje sie do tego poziomu z czasem

#### **8 – UTWIERDŹ SPOŁECZEŃSTWO W PRZEKONANIU, ŻE DOBRZE JEST BYĆ PRZECIĘTNYM**

znaj swoj sekret i dzialaj bez wywyzszania sie.

inni zobacza na twoim przykladzie i sami sie ocenia jelsi beda chcieli,

czerp inspiracje z kazdej sytuacji przecietnej

#### **9 – ZAMIEŃ BUNT NA POCZUCIE WINY**

.

.

.

.

dzialaj zamaist rozmyslac lub buntowac sie, dzialaj najlepiej jak potrafisz,

skupiaj energie na tym co masz zrobic teraz i znajduj na to rozwiazania dookola ciebie i w tobie podejmuj wyzwania

**10 – POZNAJ LUDZI LEPIEJ NIŻ ONI SAMYCH SIEBIE** poznawaj siebie, obserwuj siebie, swoje zycie i zastnawiaj sie nad tym,

zobacz swoj pelny obraz, wychodz poza usprawiedliwienia i etykietki,

uzywaj jak najmniej przymiotnikowyuch okreslen siebie, ludzi, sytuacji, swiata

Polecam Ci też kurs (ebook+video) Radykalna Zmiana-Mistrz Życia do ściągniecia tutaj – [Kliknij](http://maxlove.eu/blog/radykalna-zmiana-kurs-life-master-ebook-dvd/)

Życzę powodzenia by Max Love 333

.

.

.

.

Dziekuję za lajki, udostepnienia, komentarzae

### **[SunYoga – Praktyka ze](https://maxlove.eu/blog/sunyoga-praktyka-swiatlem-czesci-10-15/) [światłem – części 10-15](https://maxlove.eu/blog/sunyoga-praktyka-swiatlem-czesci-10-15/)**

SunYoga tym razem kilka części w jednym wpisie **FFFKTY** 

.

OKULARY 3D TĘCZE POWIDOKI O ŚWIETLE pozostała chyba jedna czy dwie cześci do wstawienia

.

.

# **SUNYOGA** cz. 10

by Max Love 333

.

.

.

.

### **[PERFEKCJA = DMT + THC —>](https://maxlove.eu/blog/perfekcja-dmt-thc-sen-jawa-swiatlo/) [SEN – JAWA – ŚWIATŁO](https://maxlove.eu/blog/perfekcja-dmt-thc-sen-jawa-swiatlo/)**

Ponizej wpis jaki wstawilem na grupe z tematyki poszerzania swiadomosci na fb.

Jeśli chcesz zrozumiec moje podejście do roślin w poszerzaniu świadomości to polecam przeczytać tę książkę – [kliknij](http://maxlove.eu/blog/seks-narkotyki-oswiecenie-ebook/).

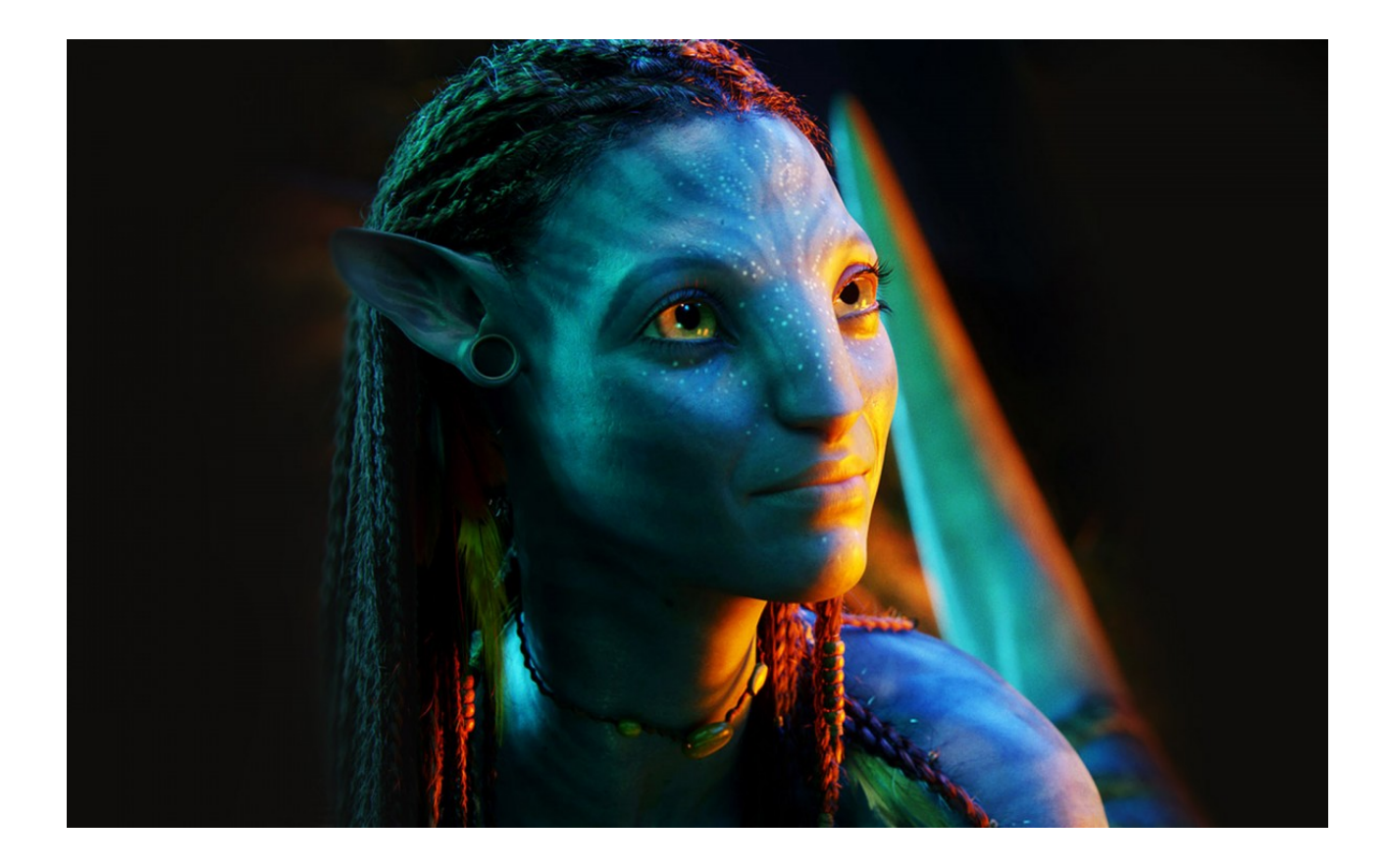

Tutaj w Vilcabambie rosnie drzewo Vilca [http://en.wikipedia.org/wiki/Anadenanthera\\_colubrina](http://en.wikipedia.org/wiki/Anadenanthera_colubrina)

nasiona zawieraja dmt i byly uzywane przez inkow w ich ceremoniach bo vilcabamba bylo swieta dolina inkow. przybywali tu na okolo meisiac wtedy gdy drzewa dawaly nasiona i robili ceremonie.

prazyli nasiona, proszkowali dodawali proszek ze skaly lub z muszli slimakow i wdmuchiwali sobie przez bambusowa rurke do nosa.

nie spotkalem nikogo kto by ponownei wytestowal taki sposob przyjmowania dmt.

ostatnio zaczalem zbierac nasiona i suszyc aby je sproszkowac i namoczyc w wodzie.

zjadlem raz tez 5 sztuk i efekt byl ciekawy jednak byla to jakby tylko peirwsza fala tripu i potem byl koniec wiec ilosc byla za mala.

a moj znajomy ususzone wlozyl do lufki i wytestowal palenie

ich.

wczoraj zapalilem efekt jest dosc ciekawy bardzo lekki bez zadnych fajerwerkow.

nie dodaje energii raczej rozleniwia i powoduje ciekawy efekt odczucia ciala.

jednak najlepsze zaczelo sie gdy zapalilem tez trawe.

na poczatku nic specjalnego sie nei dzialo ale gdy poszedlem sobie na spacer

to zrozumialem ze taka mala ilosc dmt powoduje czesciowy efekt ajki mailem

z ayahuaska czyli rozluznienie materialnej rzeczywistosci i bycie pomiedzy

rzeczywistoscia stricte fizyczna (jawa) a powiedzmy niefizyczna (sen).

rozluznienie z fizycznej rzeczywistosci nastepuje poprzez "uwolnienie" zmyslu rownowagi z pozycji stalej na pewien margines ruchu ktory wlasnie przypomina stan ze snu czy taki ajk mailem podczas ayahuaski z otwartymi oczami. oczy tez funkcjonuja inaczej bo przy skupieniu nastepuje podzial obrazu na dwa ktore slizgaja sie po sobie na linii gdzie jest punkt skupienia.

w ten sposob jest dostep do swiadomsoci ze stanu snu przy kompletnej swiadomosci dnia. bardzo fajne jest to do obserwowania bo mozna jasno zobaczyc jak co jakis czas traci sie swiadomosc jednosci i potem jest obudzenie i powrot do stanu jednosci.

plynnosc patrzenia taka jaka jest w stanie snu wynika z rozluznienia zmyslu rownowagi i tym samym wiekszego zakresu ruchu oczy jednak ten ruch jest minimalny. ta zwiekszona plynnosc powoiduje ze swiatlo (dla mnei wszystko jest forma swiatla) staje sie bardziej fala niz czastka i tym samym dzialaja inne prawa niz te rozpoznane przez fizyke i majace zastosowanie na wszystko to co fizyka okresla materia (ktora dla mnei ejst forma swiatla).

wszelkie jasne zrodla swiatla lampy itp likwiduja efekt, najlepiej jest w polmroku gdzie jest i swiatlo i duzo ciemnosci bo wtedy oczy sa bardziej rozluznione.

tak jak juz chyba gdzies tu wspomnialem ze wg mnei roznica pomiedzy swiatlem w stanie jawy a swiatlem w stanie snu wynika z innej natury swiatla czyli raz jest ono bardziej czastka a raz bardziej fala (sen) i trzeba pamietac ze to obserwator wplywa na to czy swiatlo jest fala czy czastka.

najwieksza wspolna cecha stanu jawy i snu jest wlasnie obecnosc swiatla. i tez sa strumienie swiadomosci ktore mozna nazwac sekwencjami mysli. w dzien jest sekwencja mysli i w nocy tez, w momencie zasypiania nastepuje krotka przerwa w tej sekwencji a gdy przychodzi stan snu sekwencja powraca. roznica jest taka ze w snie jako ze jest "ciemnosc" to to co widac jest natychmiastowa manifestacja wizualna sekwencji mysli jaka sobie leci. a w dzien sekwencja mysli jest niby oddzielona od wizualnej rzeczywistosci widzianej oczami.

wg fizyki kwantowej obserwator ma najwiekszy wplyw na obserwowany obiekt wiec tym samym gdy obserwator zmieni swoje postrzeganie swiatla ze jest to fala a nie czastka stala tworzaca dana forme to bedzie on mogl wplywac na formy swiatla jako na fale a nie na czastki. fale mzona przeniknac, czastke trudniej.

jelsi ktos ma chec zglebic chocby podstawy fizyki kwantowej to polecam ksiazki [http://pl.wikipedia.org/wiki/Richard\\_Feynman](http://l.facebook.com/l.php?u=http%3A%2F%2Fpl.wikipedia.org%2Fwiki%2FRichard_Feynman&h=VAQEk3yOJ&enc=AZMiGCuunX5vOqqf4K7Y7UmBP4E8HC2y4gvoo67auyxiPK8InvJhKwU_O1Dnzl3jDjCtclQC_KrJU3y1NI_nbgNkQz3twY7C_59cKFqn9NATRqcFssNQDhs_IB3LSJDfwe5HRgMpt83EXeAzlOG_RoHHLgXaFyx5ChNSII0CVbg4-w&s=1) sa napisane jezykiem tak rpostym ze gospodynie amerykanskie bylyw stanie zrozumiec o co chodzi. lub cos na YT moze filmiki John Veto po polsku jednak ich nei ogladalem wiec nie wiem na ile sa przystepne.

rozne eksperymenty jakie byly robione z fotonami i elektronami i szczelinami przez ktore je wysylano mozna przeniesc na oczy ludzkie bo sa to tez szczeliny ktorymi wedruje swiatlo.

warto tez poczytac o swietle a wszczegolnosci o dualnej naturze swiatla (czyz to nie pasuje do dualizmuw wszelkich religiii?) –<http://pl.wikipedia.org/wiki/%C5%9Awiat%C5%82o> i o teczy bo sa tecze ktore powstaja poprzez rozszczepienie w czastkach wody i tecze ktore powstaja falowo – <http://pl.wikipedia.org/wiki/T%C4%99cza>

Polajkuj, udostepnij przeslij mailem napisz komentarz i uśmiechnij sie by Max Love 333

.

.

### **[Dlaczego Polacy są tacy](https://maxlove.eu/blog/polacy-sa-tacy-jacy-sa/) [jacy są… Część 1](https://maxlove.eu/blog/polacy-sa-tacy-jacy-sa/)**

Dlaczego Polacy są tacy jacy są, czyli patrząc na Polaków z szerszej perspektywy.

.

.

W filmie przedstawiam moje wnioski na temat Polaków, każdy naród jest wyjątkowy i tak naprawdę jedyny w swoim rodzaju.

Każdy kraj na swój sposób kształtuje każdego obywatela.

.

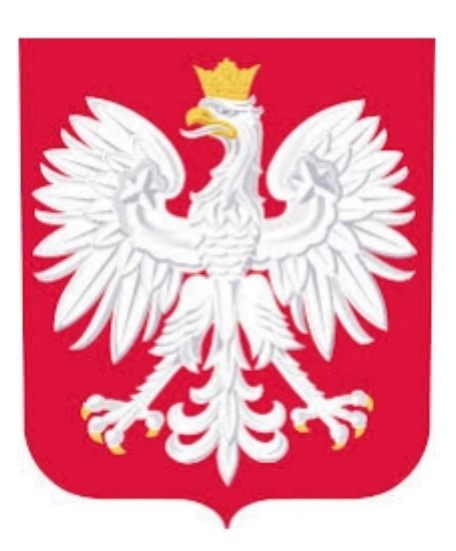

Flaga Polski by Max Love

To moja wersja Nowej Flagi Polski. Białe tło i pośrodku godło. Flaga jedności siły Orła.

Każdy naród ma swoje plusy i minusy, swoje obszary mocy i słabości, czasem to co trudne hartuje a to co łatwe rozleniwia.

.

Wszystko jest względne i ma dwie strony, które maja potencjał energetyczny do wykorzystania.

.

Nie wiem ile będzie części, chciałbym maksymalnie przedstawić

.

moje wnioski płynące z obserwacji i przedstawić potencjały w tym co powszechnie jest uznawane za wady Polaków, oraz zainspirować jak można wzmocnić siłę tego, co Polacy mają dane "z urzędu".

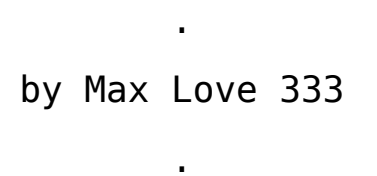

.

.

.

### **[Jaki jest sens życia? Czy](https://maxlove.eu/blog/sens-zycia-zycie-sens/) [Twoje życie ma sens?](https://maxlove.eu/blog/sens-zycia-zycie-sens/)**

Odkąd zacząłem zgłębiac siebie samego zacząłem zadawać sobie różne pytania Są osoby, które mi czasem mówią, że chyba mam za dużo czasu jesli zadaje sobie takie "dziwne" pytania…

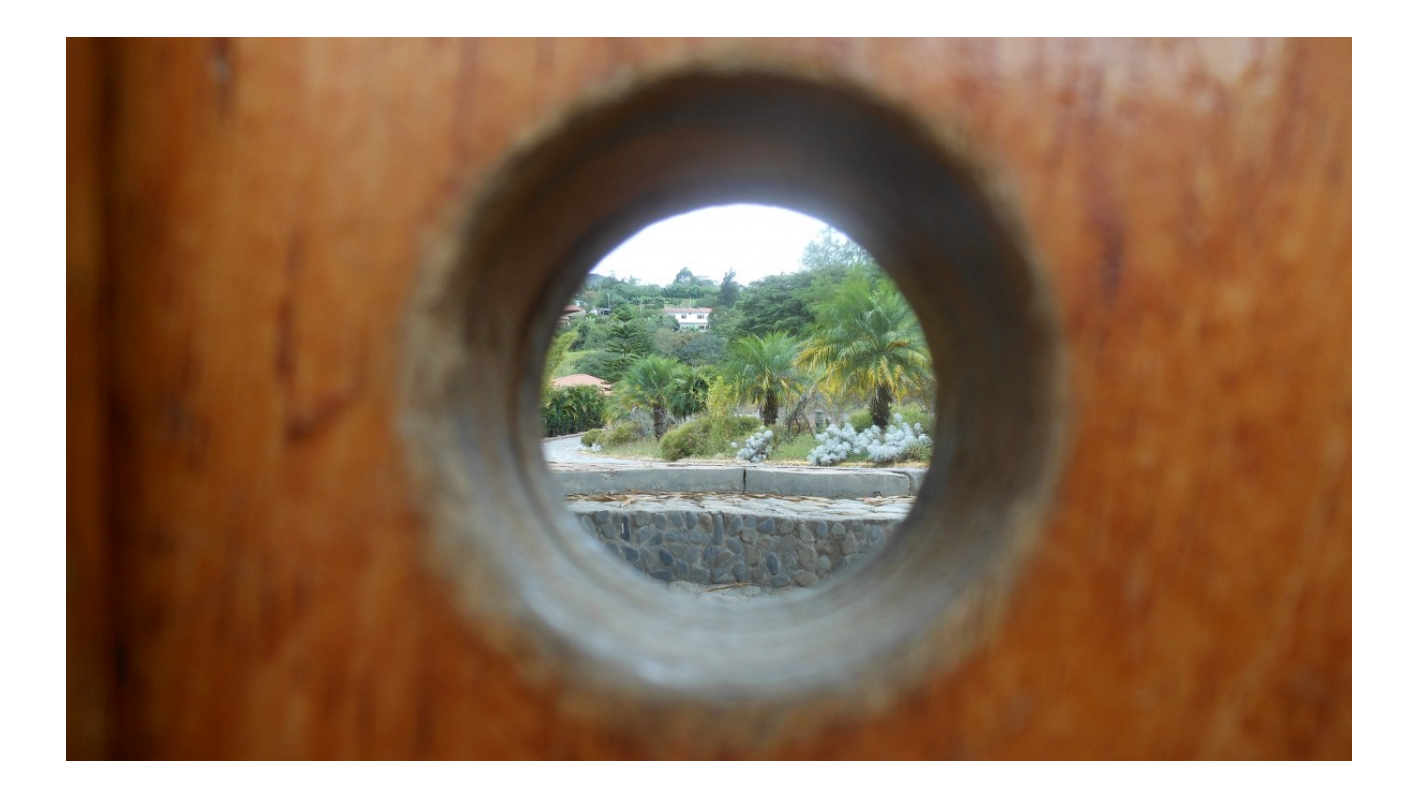

Może i szukam dziury w całości istoty życia…

Jako, że nie znajdywałem odpowiedzi na owo pytanie i nawet Sens Życia wg Monthy Pytona odpowiedzi mi nie dał więc zaczałem się pytać osób w wieku powyżej 60 lat jaki jest sens życia według nich.

Niestety i tu żadnej sensownej odpowiedzi nie otrzymałem. Kiedyś podobno Budda zapytany o sens wszystkiego zerwał kwiatek i patrząc na niego powiedział "że właśnie o to chodzi" I wiele razy zrywałem kwiatek i patrzyłem tak jak mógł na niego patrzec Budda…

Jaki jest sens życia?

Zamykam oczy wszystko znika.

śnię i jestem w innej czesto takiej samej rzeczywistości jak ta którą widzę z otwartymi oczami,

jedyne co sie zmienia to percepcja tych rzeczywistosci prawa jakie panuja w nich i pamięć jaką mam do dyspozycji jest też inne światło, we śnie jakby rozproszone bardziej i wszechobecne,

na jawie jakby skupione w postaci krągłej formy słońca.

Będąc na wyspie Holbox w 2013 roku i dokumentując przez 40 dni moje życie stwierdziłem, że życie jest procesem do obserwacji zdarzenia nie mają żadnego sensu oprócz wartości jaka sam im nadam.

#### $\pmb{\times}$

Wyspa Holbox (Yukatan Meksyk 2013 by Max Love)

Wartościowanie zdarzeń, rzeczy, osób powoduje takie a nie inne emocje, jesli nie pasują emocje nalezy zmienic wartościowanie doczepione do tego co jest punktem zapalnym emocji…

A jaki jest według Ciebie sens życia?

polajkuj, udostepnij, napisz komentarz

Dziekuje

By Max Love 333

P.S. Dodam tylko, że brak sensu nie powodujeu mnie żadnych emocji,

> $\mathbf{C}$ wręcz wprowadza wielki stan rozluźnienia

### **[SunYoga – Praktyka ze](https://maxlove.eu/blog/sunyoga-praktyka-swiatlem-czesci-6-9/) [światłem – części 6 – 9](https://maxlove.eu/blog/sunyoga-praktyka-swiatlem-czesci-6-9/)**

SunYoga tym razem kilka części w jednym wpisie

ZACHODY ODBICIE W WODZIE CIEMNOŚĆ ŚWIECZKA

# **SUNYOGA**  $cz.6$

Masz pytania? zadaj w komentarzu lub na YT pod filmem. Likeuj, udostepnij, wyslij na maila  $\ddot{\cdot}$ Dziękuję C by Max Love 333

### **[SunYoga – praktyka ze](https://maxlove.eu/blog/sunyoga-praktyka-swiatlem-czesc-4-slonce-mruganie/) [światłem – część 4 & 5 –](https://maxlove.eu/blog/sunyoga-praktyka-swiatlem-czesc-4-slonce-mruganie/) [Słońce & Mruganie & Palming](https://maxlove.eu/blog/sunyoga-praktyka-swiatlem-czesc-4-slonce-mruganie/)**

SunYoga praktyka ze światłem Tym razem o patrzeniu przez powieki z bardzo rzadkim i szybkim otwieraniem powiek To jest moja ulubiona praktyka leżąc na słońcu z zamknietymi oczami i czasami otworzyć je tylko na chwilę A w piątej części Palming, który jest bardzo ważny w praktyce SunYogi

i bardzo dobrczynny dla oczu i ciała…

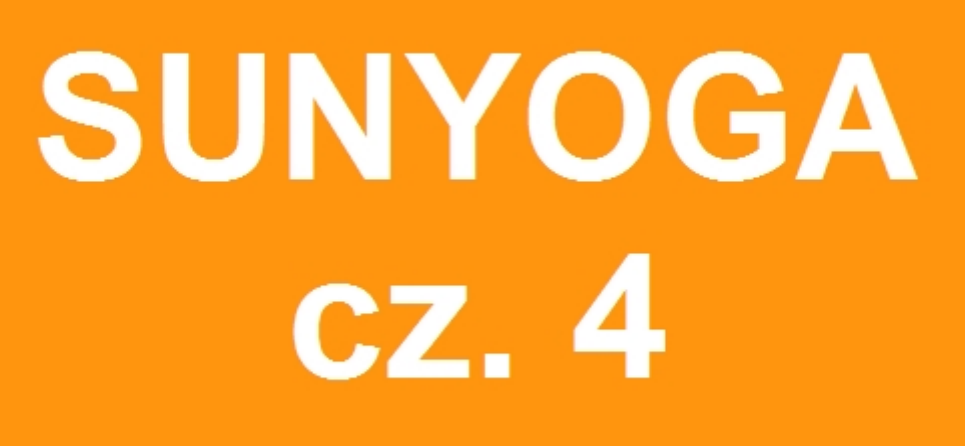

Masz pytania?

Pisz śmiało

Likeuj, udostepniaj, przesylaj linka…

 $\ddot{\cdot}$ dzięki

Max Love 333

### **[SunYoga – praktyka ze](https://maxlove.eu/blog/sunyoga-praktyka-swiatlem-czesc-3-chmury/) [swiatlem – czesc 3 – Chmury](https://maxlove.eu/blog/sunyoga-praktyka-swiatlem-czesc-3-chmury/)**

SunYoga praktyka ze światłem Tym razem o chmurach i jak praktykowac

SunYoga patrzac na chmury

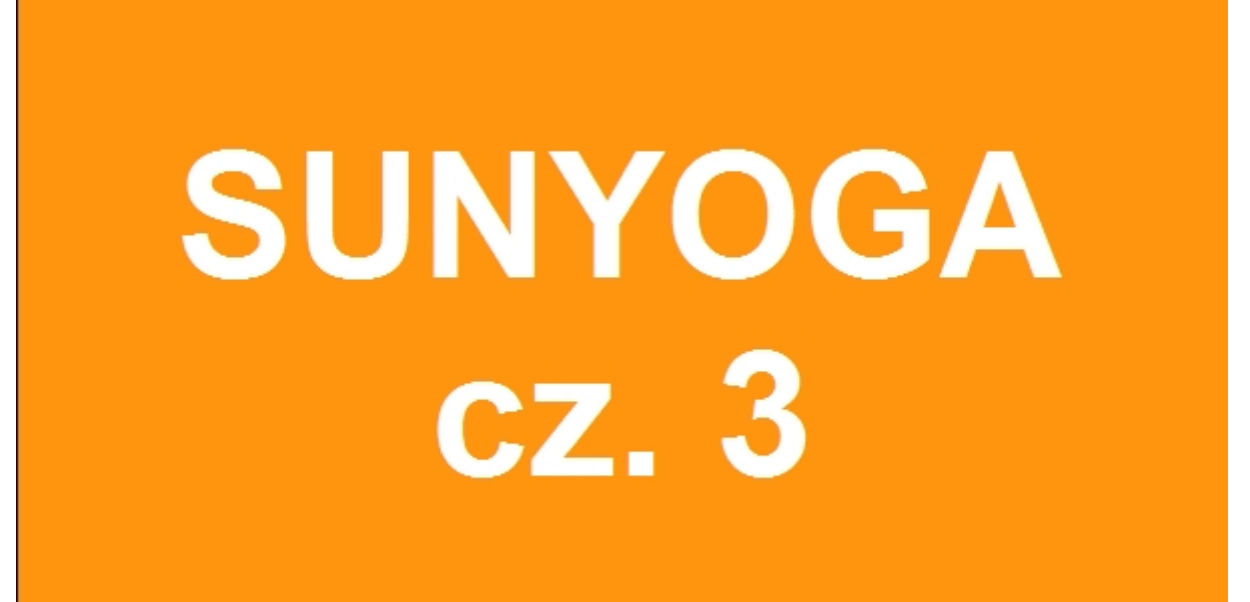

Masz pytania?

Pisz smialo w komentarzu, na maila triambak@ wp.pl lub na fb.

Likeuj, udostepniaj, przesylaj linka

dzieki $\ddot{\cdot}$ 

### **[SunYoga – praktyka ze](https://maxlove.eu/blog/sunyoga-czesc/) [swiatlem – czesc 2 –](https://maxlove.eu/blog/sunyoga-czesc/) [Księżyc – MoonYoga](https://maxlove.eu/blog/sunyoga-czesc/)**

SunYoga druga część – Księżyc czyli MoonYoga Tutaj nagranie zostało przerwane po około 1,5 minuty przez moich przyjaciół Filippo i Kika Moon Yoge rozwine w ktoryms kolejnym nagraniu wtedy gdy na niebie ponownie pojawi sie Księżyc i będę mógł wykonując Moon Yoga dac dłuższy opis

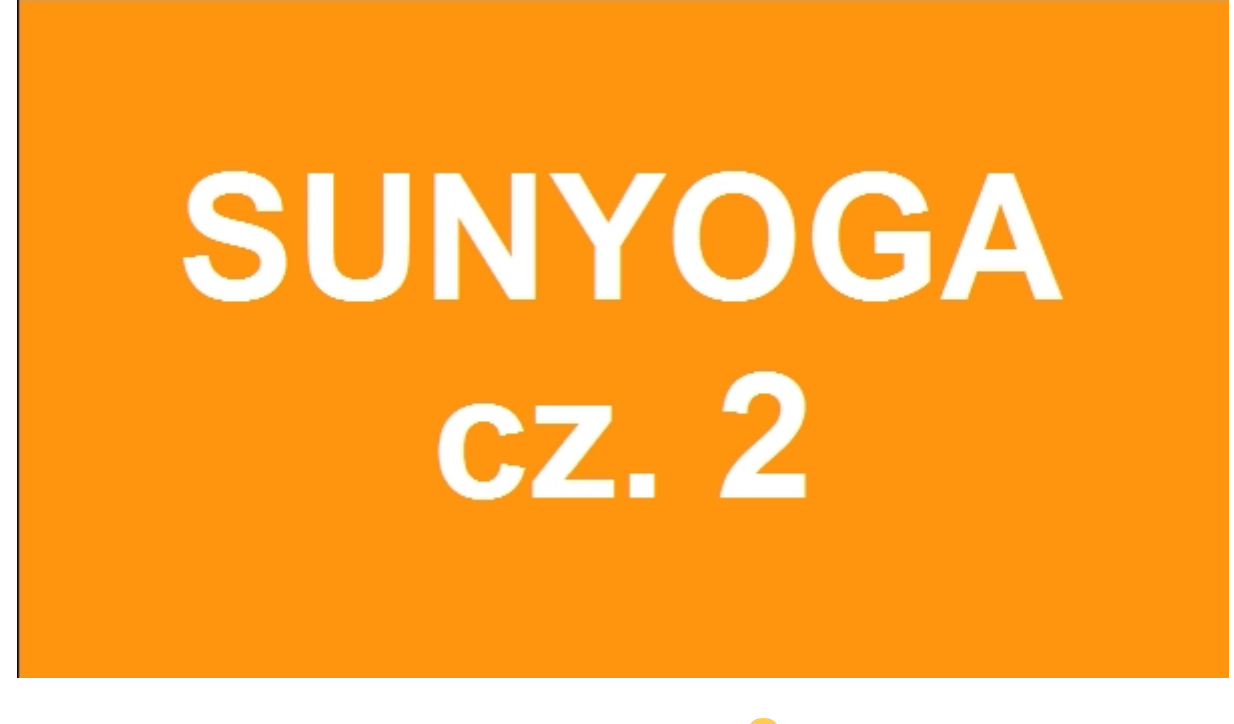

 $\bullet$ A tutaj film

.

.

Masz pytania?

Pisz smialo w komentarzu, na maila triambak@ wp.pl lub na fb.

Likeuj, udostepniaj, przesylaj linka

dzieki <mark><sup>.</sup></mark>

Max Love 333

### **[SunYoga – praktyka ze](https://maxlove.eu/blog/sunyoga-praktyka-swiatlem-czesc-1-uziemienie/) [swiatlem – czesc 1 –](https://maxlove.eu/blog/sunyoga-praktyka-swiatlem-czesc-1-uziemienie/) [Uziemienie](https://maxlove.eu/blog/sunyoga-praktyka-swiatlem-czesc-1-uziemienie/)**

Sunyoga to praktyka ze swiatlem, ktora rozwijam od 2008 roku.

Postanowilem podzielic sie moimi wnioskami, doswiadczeniami i odkryciami

w tym temacie w formie videokursu, czesci bedzie kilkanascie.

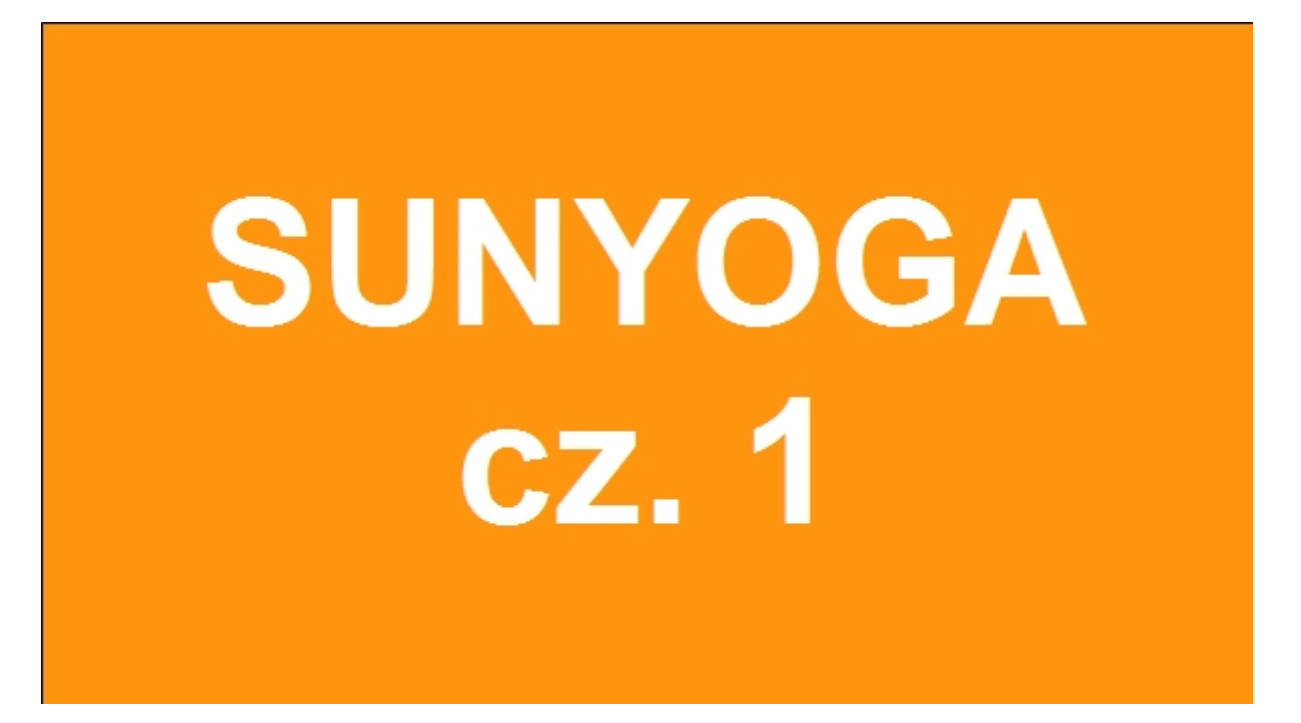

Nawet dla osob nie zainteresowanych praktykowaniem bedzie tu wiele informacji o swietle, oczach, wzroku, energii i ciemnosci.

Filmiki sa kompletnie w klimacie "laizy" bo sun yoga wymaga rozluznienie

ciala, umyslu, oczu…

Masz pytania?

Pisz smialo w komentarzu, na maila triambak@ wp.pl lub na fb.

Likeuj, udostepniaj, przesylaj linka

dzieki

Max Love 333

### **[Jakie są przyczyny](https://maxlove.eu/blog/przyczyny-fizycznych-dolegliwosci/) [fizycznych dolegliwosci](https://maxlove.eu/blog/przyczyny-fizycznych-dolegliwosci/) [\(film\)](https://maxlove.eu/blog/przyczyny-fizycznych-dolegliwosci/)**

Jakie są przyczyny fizycznych dolegliwosci

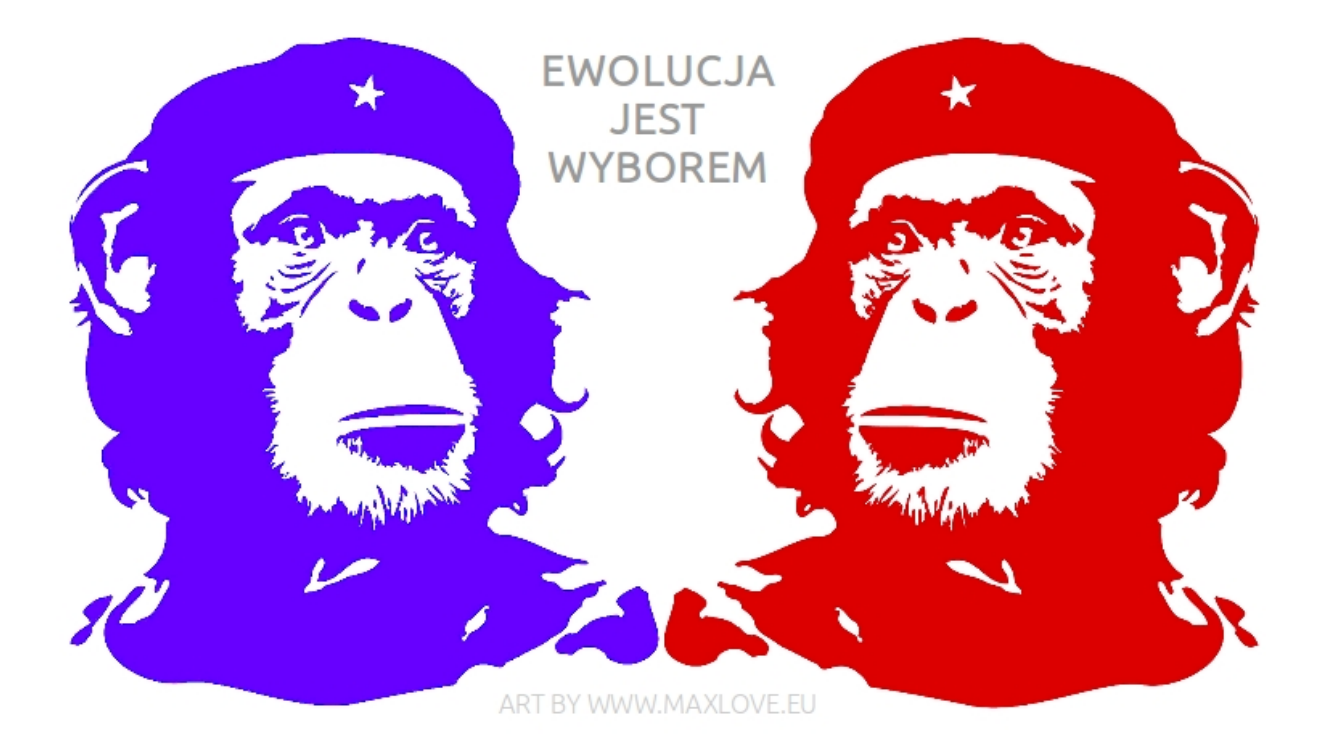

#### Temat, który do lat zgłębiam poprzez obserwacje Tutaj w porannej energii o tym mówię

Gdy otrzesz stope w bucie to nie szukasz przyczyny poza butem w tym wypadku łatwo łączysz przyczynę i skutek. W innych przypadkach jest potrzebne troche więcej obserwacji  $\bullet$ gdy przyczyna jestmniej odczuwalna niz but

lajkuj – udostepniaj – dzięki

by Max Love 333

### **[Jak powstaje sen](https://maxlove.eu/blog/jak-powstaje-sen/)**

Jak powstaje sen ?

jestem pewien, że zadawałaś/eś sobie to pytanie…

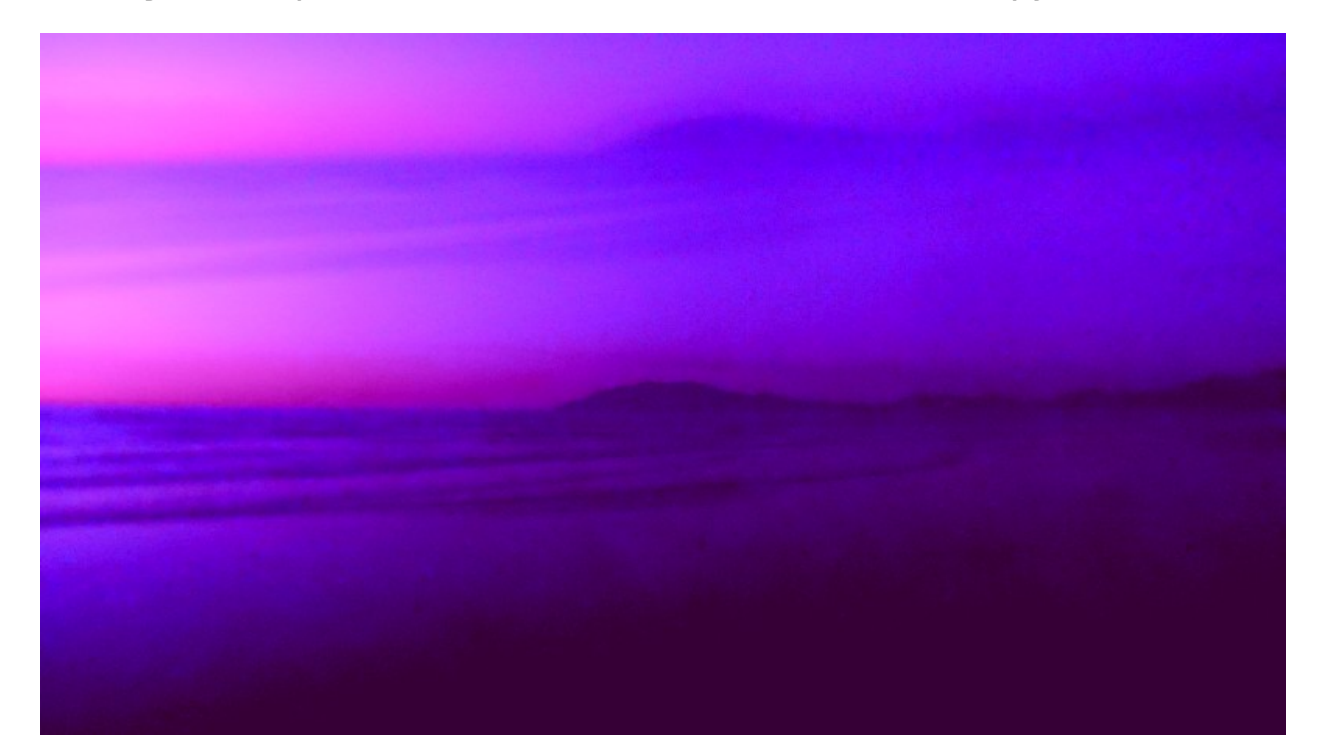

Od drugiego razu gdy miałem ayahuaske i powiedziała mi, ze jej więcej nie potrzebuje zacząłem zajmowac sie odkrywaniem róznych mechanizmów wchodzenia w odmienne stany świadomości. Obserwacja wchodzenia w sen jak i samego aktu śnienia (gdy mam świadomość we śnie) dały mi wiele zrozumienia tego jak zachodza owe procesy.

#### **Poniżej wynik moich obserwacji jak powstaje sen**

w końcu myślę że udało mi się zaobserwować jak nastepuje wejście w sen.

to jest proste do zrozumienia moze ulatwic zrobienie sobie rysunku na kartce.

 $\mathbf{C}$ jakbym mial tablet to bym tu wstawil komiks

WAŻNE sa takie pary:

ciało – głowa

głowa – oczy

oczy – zmysł równowagi/orientacji (RO)\*

#### zmysł RO – szyszynka?

*\*zmysł równowagi/orientacji (RO) – jest to kompletnie pomijany jeden z podstawowych*

*zmysłów bez którego "normalne" funkcjonowanie jest praktycznie niemozliwe.*

Kładąc się całe ciało jest w stanie napięcia – czujności

nastepnie rozluznia/wylacza sie ciało (OFF) a głowa jest nadal ON jak ciało jest w 100% OFF wtedy głowa przechodzi do OFF gdy głowa jest w 100% OFF wtedy oczy przechodzą w OFF gdzy oczy są w 100% OFF wtedy zmysł RO przechodzi w OFF gdy zmysł RO przejdzie w 100% OFF wtedy zaczyna się działanie mysle szyszynki i zaczynają się projekcje przed oczami. choc mzoe byc tak ze projekcja zaczyna sie przy zmysle RO – OFF a gdy szyszynka sie uaktywni wtedy mozna poruszac sie w projekcji.

cała ta powsyższa procedura dzieje sie w 100% automatycznie nie trzeba nic robić aby to nastapiło jedynie można obserwowac.

projekcje są wizualnym przedstaiwniem strumeni swiadomosci to sa te same strumienie swiadomosci jake sa w dzien zwane myslami tylko w stanie jawy ich nie widac a w stanie snu to one tworza sen mozna tez wylaczyc strumien swiadomsoci wtedy w snie jest biel (przynajmniej u mnei tak jest) jeszcze chce zrozumiec jak powstaja mutujace wzory fraktalne – obraz kontrolny

(ON)

**Dlaczego jak sie zasypia to nie rozpoznaje sie od razu ze to co sie widzi jest snem?**  $\mathbf{C}$ taki będzie temat kolejnego wpisu Spodobało się?  $\mathbf{C}$ Udostępnij na facebooku

Dziekuję <3 <3 <3

Masz pytania?

 $\mathbf{C}$ Pisz śmiało w komentarzu

### **[Oświecone Zagadki :\) 2/333](https://maxlove.eu/blog/oswiecone-zagadki-2333/)**

Oświecone zagadki

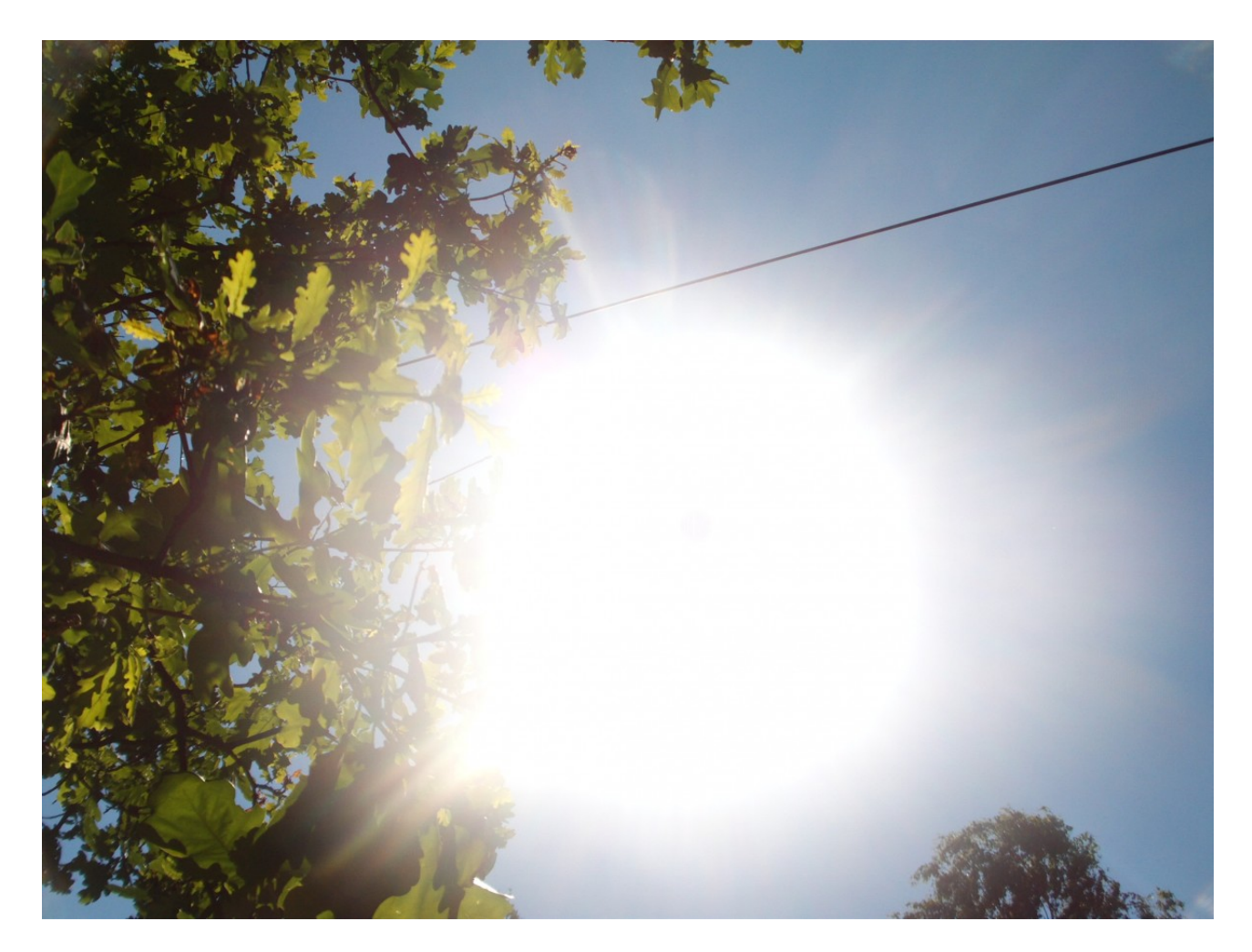

Po wczorajszej [zagadce](http://maxlove.eu/blog/oswiecone-zagadki-1333/) z fizyki kwantowej/duchowej dziś z matematyki kwantowej/duchowej a jutro z numerologii genderowskiej  $\Box$ co łączy te 3 liczby 333 666 999 ??? Podpowiedź **C** odpowiedź jest też w treści zagadki by m@X lo^e podaj dalej

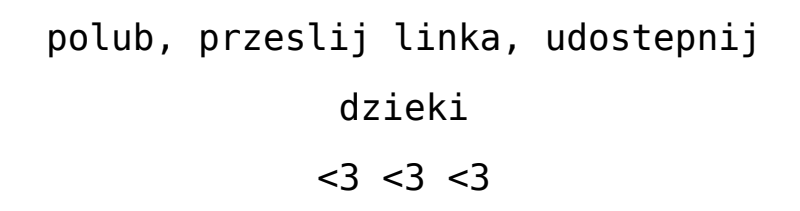

### **[Sens życia i inne rozmowy z](https://maxlove.eu/blog/sens-zycia/) [sobą :\) mexico city –](https://maxlove.eu/blog/sens-zycia/) [tamarindo](https://maxlove.eu/blog/sens-zycia/)**

Porządkując ostatnio dane znalazłem sporo nagrań

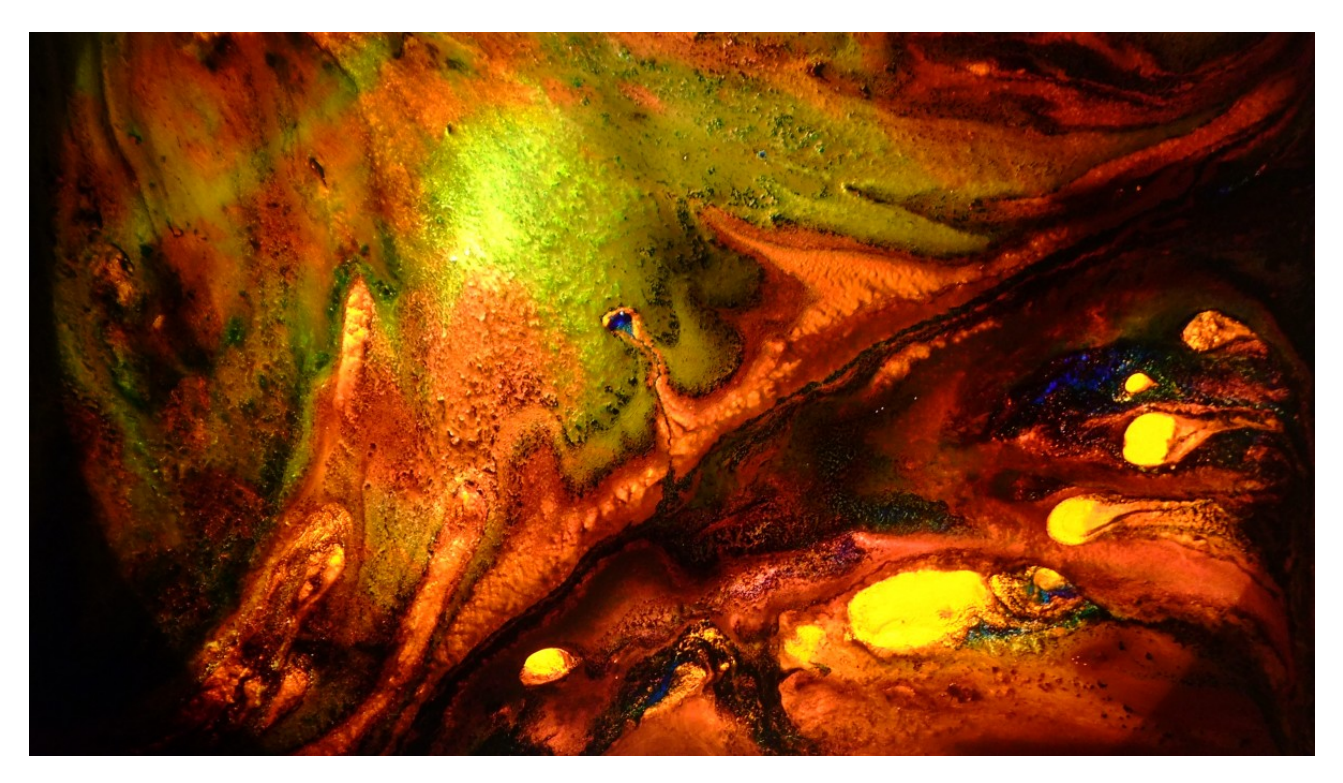

W mexico city spędziłem jakos okolo 40 dni, oczekujac na nowy paszport.

Mieszkałem miesiac u Pauliny, meksykanskiej aktorki

teatralnej i telenowelowej

Następnie 3 dni w najbardziej pokręconym Hostelu 333 w centrum Mexico city

I na koniec tydzien u Laury, hiszpanki któóa od kilku lat mieszka w Mexico city.

Co ciekawe Laurę i Pauline poznałem na wyspie Holbox w Meksyku.

#### Rec  $1 - 27:41 - 09112013 -$  mexico city u Laury

[http://maxlove.eu/blog/wp-content/uploads/2014/03/REC01-mex](http://maxlove.eu/blog/wp-content/uploads/2014/03/REC01-mextam.mp3) [tam.mp3](http://maxlove.eu/blog/wp-content/uploads/2014/03/REC01-mextam.mp3)

[doświadczanie drogi w życiu](http://maxlove.eu/blog/wp-content/uploads/2014/03/REC01-mextam.mp3) – *aby ściagnąć plik kliknij* prawym przyciskiem i wybierz "zapisz jako…" – "save as…"

- o zyciu, fabulach
- droga i doswiadczenia
- fabuly dnia i snu
- matrix pod fabulami

Słuchając moich nagrań w chronologii można zobaczyć jak zastanwiam się nad jakimiś zagadnieniami, które mnie interesuja i z czasem dochodze do innego postrzegania lub do zrozumienia danej rzeczy, co prowadzi mnie do kolejnych pytan

rec 2 – 1:17- 09112013 – mexico city u Laury

[http://maxlove.eu/blog/wp-content/uploads/2014/03/REC02-mex](http://maxlove.eu/blog/wp-content/uploads/2014/03/REC02-mextam.mp3) [tam.mp3](http://maxlove.eu/blog/wp-content/uploads/2014/03/REC02-mextam.mp3)

[jak wyjść z matrixa](http://maxlove.eu/blog/wp-content/uploads/2014/03/REC02-mextam.mp3) *– aby ściagnąć plik kliknij prawym* przyciskiem i wybierz "zapisz jako *""* – "save as *"* 

- jedna nieskonczenie krotka chwila
- nie ma czasu
- jak wyjść z matrixa

rec 3 – 1:58 – 09112013 – mexico city u Laury

[http://maxlove.eu/blog/wp-content/uploads/2014/03/REC03-mex](http://maxlove.eu/blog/wp-content/uploads/2014/03/REC03-mextam.mp3) [tam.mp3](http://maxlove.eu/blog/wp-content/uploads/2014/03/REC03-mextam.mp3)

*[interpretator snów](http://maxlove.eu/blog/wp-content/uploads/2014/03/REC03-mextam.mp3) – aby ściagnąć plik kliknij prawym* przyciskiem i wybierz "zapisz jako *...*" – "save as ..."

– interpretator fabuł snów

rec  $6 - 5:06 - 09122013 - baza$  paraiso pacifico, tamarindo, kostaryka

[http://maxlove.eu/blog/wp-content/uploads/2014/03/REC06-mex](http://maxlove.eu/blog/wp-content/uploads/2014/03/REC06-mextam.mp3) [tam.mp3](http://maxlove.eu/blog/wp-content/uploads/2014/03/REC06-mextam.mp3)

*[jak powstają sny](http://maxlove.eu/blog/wp-content/uploads/2014/03/REC06-mextam.mp3) – aby ściagnąć plik kliknij prawym* przyciskiem i wybierz "zapisz jako…" – "save as…"

– jak powstaja sny (z przerwami w nagraniu)

rec 8 – 1h:12:00 – baza paraiso pacifico, tamarindo, kostaryka

[http://maxlove.eu/blog/wp-content/uploads/2014/03/REC08-mex](http://maxlove.eu/blog/wp-content/uploads/2014/03/REC08-mextam.mp3) [tam.mp3](http://maxlove.eu/blog/wp-content/uploads/2014/03/REC08-mextam.mp3)

[homoseksualizm – relacje](http://maxlove.eu/blog/wp-content/uploads/2014/03/REC08-mextam.mp3) *– aby ściagnąć plik kliknij* prawym przyciskiem i wybierz "zapisz jako…" – "save as…" – homoseksualizm wielowymiarowo (na przestrzeni całego nagrania temat się pojawia) – czym jest relacja – samoograniczenie ludzi i wolność natury – dzieci – rodzice – opieka – ograniczenia – schemat postępowania dziecka pochodzi z… – drzewo poznacie po owocach jego – jaka jest właściwa droga? – strefa mroku – wierzenie/opinia a doświadczenie – wolność, miłość, świadomość – ekstrema obok siebie – okrag możliwości

– jak ci oczy przeszkadzaja – zamknij je żeby lepiej czuć  $\mathbf{C}$ 

**rec 10** – 1h:39:15 – baza paraiso pacifico, tamarindo, kostaryka

[kliknij tutaj aby pobrać plik](http://www.maxlove.eu/blog/wp-content/uploads/2014/03/REC10%20mextam.mp3) (plik jest za duży żeby wrzucić go w odtwarzacz online)

– analizując cykliczność – powtarzalność zdarzen w życiu i snów

- korelacja zmysłowa między snem a światem zewnetrznym
- cyklnik czyli jak poszerzac świadomość w ciagu dnia
- życie według cykli księżyca i słońca
- życie bez lustra
- o nierównoległości fraktalach
- błędy nauki brak tolerancji względem definicji
- ekstremalność polskiego klimatu
- warstwy świata w śnie
- jaka jest natura umysłu? Buddyjska zagadka rozwiązana
- funkcjonowanie na granicy dwóch systemów
- co jest poza matrixem? Jaki masz wybór?
- jak "znalazłem" moje lokum?
- praktyczna kreacja pieniędzy bez pieniędzy

rec 12 – 33:24 – baza paraiso pacifico, tamarindo, kostaryka

[http://maxlove.eu/blog/wp-content/uploads/2014/03/REC12-mex](http://maxlove.eu/blog/wp-content/uploads/2014/03/REC12-mextam.mp3) [tam.mp3](http://maxlove.eu/blog/wp-content/uploads/2014/03/REC12-mextam.mp3)

[jaki jest sens życia](http://maxlove.eu/blog/wp-content/uploads/2014/03/REC12-mextam.mp3) *– aby ściagnąć plik kliknij prawym przyciskiem i wybierz "zapisz jako…" – "save as…"*

- jaki jest sens życia?
- wpływ emocji na zapis w pamięci
- co jest sensem (duszą) Miłości?
- wpływ zdejmowania wartości na życie
- dlaczego zwierzęta nie cierpią?
- dlaczego człowiek cierpi?

Do około 25 minuty potem zdecydowałem pospać

rec 13 – 6:19 – baza paraiso pacifico, tamarindo, kostaryka [http://maxlove.eu/blog/wp-content/uploads/2014/03/REC13-mex](http://maxlove.eu/blog/wp-content/uploads/2014/03/REC13-mextam.mp3)

#### [tam.mp3](http://maxlove.eu/blog/wp-content/uploads/2014/03/REC13-mextam.mp3)

*[jaki jest sens życia](http://maxlove.eu/blog/wp-content/uploads/2014/03/REC13-mextam.mp3) – aby ściagnąć plik kliknij prawym* przyciskiem i wybierz "zapisz jako…" – "save as…"

- jaki jest sens życia ciąg dalszy
- bezpamięciowość
- jaki jest sens śniadania?
- jaki był sens mojego wczorajszego dnia?

Rec 14 – 2:04 – baza paraiso pacifico, tamarindo, kostaryka [http://maxlove.eu/blog/wp-content/uploads/2014/03/REC14-mex](http://maxlove.eu/blog/wp-content/uploads/2014/03/REC14-mextam.mp3) [tam.mp3](http://maxlove.eu/blog/wp-content/uploads/2014/03/REC14-mextam.mp3)

*[jaki jest sens życia](http://maxlove.eu/blog/wp-content/uploads/2014/03/REC14-mextam.mp3) – aby ściagnąć plik kliknij prawym* przyciskiem i wybierz "zapisz jako *""* – "save as *"* 

– jaki jest sens życia – zakończenie

by Max Love 333

Udostepnij , polikuj, przekaż maila

Dzięki C

## **[Oświecone zagadki :\) 1/333](https://maxlove.eu/blog/oswiecone-zagadki-1333/)**

Oświecone zagadki

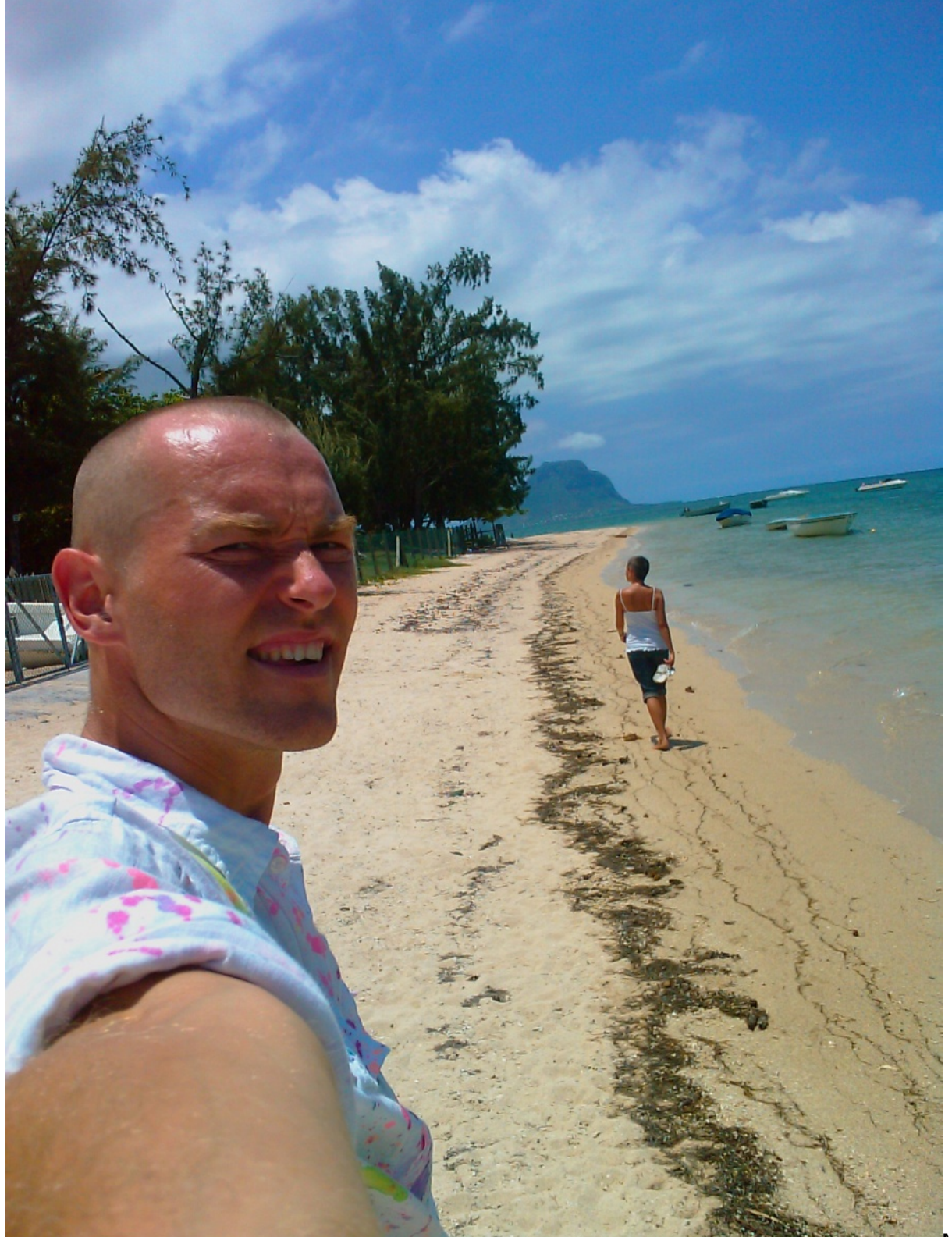

Mau

ritius 2008 jakoś to zdjęcie pasuje wizualnie i też do

zagadki x2  $\ddot{\cdot}$  W koncu wybrałem się tam z Marzeną aby odgadnąć Sławetną Zagadkę Bytu… a ja myślalem że wybrałem się w podróż aby znaleźć miejsce do życia a to 2 w 1 albo więcej w jednym

przejdźmy jednak do zagadki

#### **<3 <3 <3**

**gdyby swiatlo nie mialo swiadomosci ze jest swiatlem i by samo obserwowalo siebie w rozszczepionej formie to czym by swiatlo myslalo ze jest?**

**<3 <3 <3**

by m@X lo^e <3<3<3 Podaj dalej <sup>c</sup>

## **[Czym jest oświecenie ? Czy](https://maxlove.eu/blog/czym-jest-oswiecenie/) [jesteś pewny/a ze nie](https://maxlove.eu/blog/czym-jest-oswiecenie/) [jesteś oświecony?](https://maxlove.eu/blog/czym-jest-oswiecenie/)**

 Czym jest oswiecenie ? Czy jesteś pewny/a ze nie jesteś oświecony?

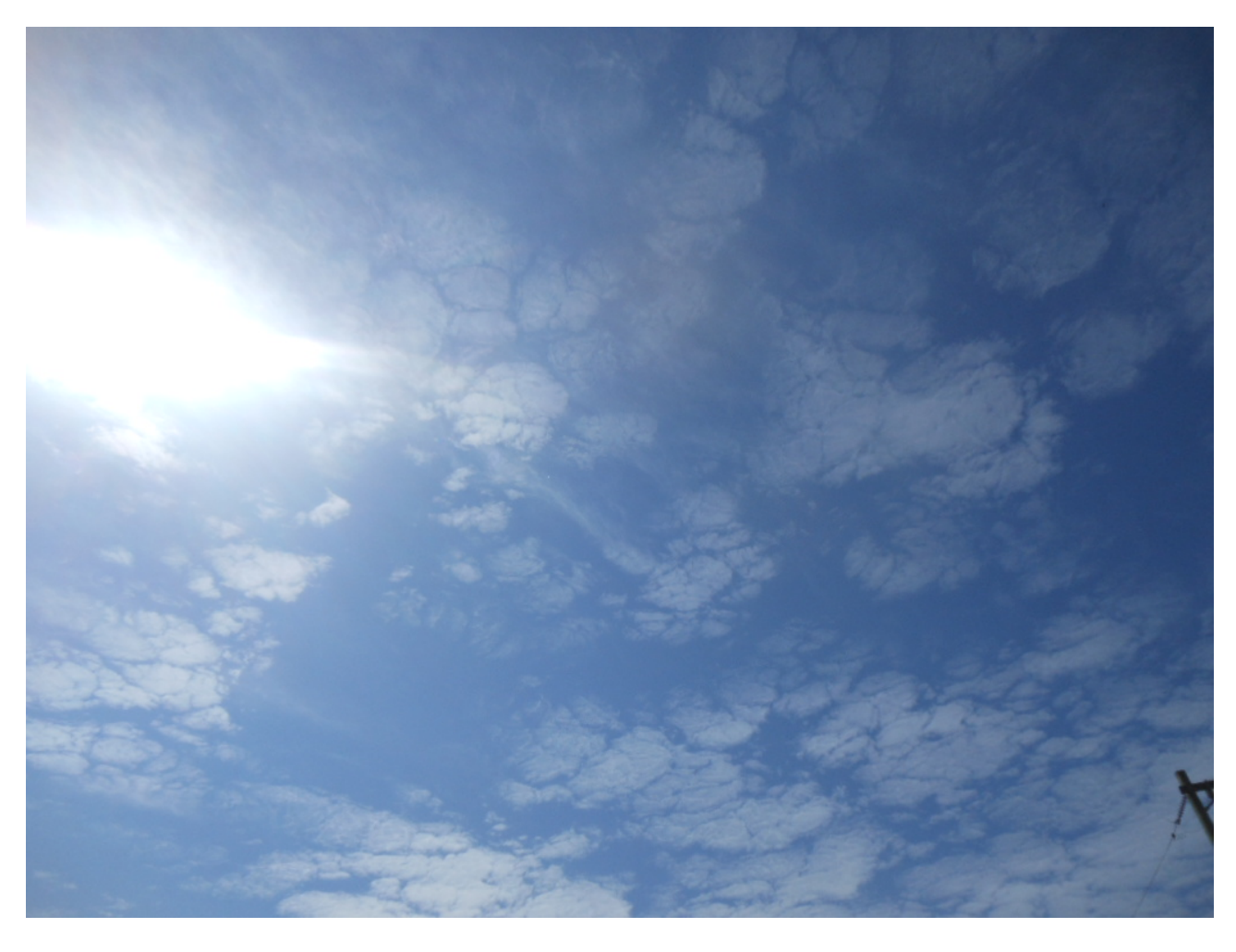

 Na temat oświecenia krąży tyle mitów, że nie da się tego zliczyć…

Dla większości jest stan do którego podświadomie uważają że nigdy nie dojdą…

Tak jest bezpieczniej bo nie odniosą porażaki w ich mniemaniu

Co ciekawe kiedy spotykajaą te osoby na swej drodze kogoś

kto im mówi że jest ożwiecony to tę osobę bardzo często negują tekstami w styl sloganów "oświecony nie mówi że jest oświecony" no jakoś budda jak się oświecił pod drzewem gaii to o tym mówił C Jak powie się osobie że od oświecenia dzieli ją jeden krok to też zaneguje Większość ludzi dążących do oświecenia tak naprawdę go nie chcę, boją się tego jak każdej większej zmiany w ich życiu. Boja się zmienić prace, wyjść ze związku który ich niszczy, wyjechać mieszkac gdzies indziej, czy nawet boja spełniac swoje marzenia więc jakby się nie mieli bać oświecenia??? Poniżej filmik w prosty sposob ujmujący czym jest oświecenie. Kiedyś jedna mniszka z Wietnamu zapytana czy jest oświecona

odparła:

*"Oświecenie? to jest nic dopiero potem zaczyna się robić ciekawie"*

A tutaj wpis o [Poziomach Oświecenia](http://maxlove.eu/blog/poziomy-oswiecenia/)

by Max Love 333

Spodoabało się?

udostepnij na facebooku – oświeć innych

 $\ddot{\cdot}$ Dzięki

### **[Oświecenie ebook – fragment](https://maxlove.eu/blog/oswiecenie-ebook/) [Seks, Narkotyki &](https://maxlove.eu/blog/oswiecenie-ebook/) [Oświecenie](https://maxlove.eu/blog/oswiecenie-ebook/)**

Oświecenie ebook fragment *Seks, Narkotyki & Oświecenie*

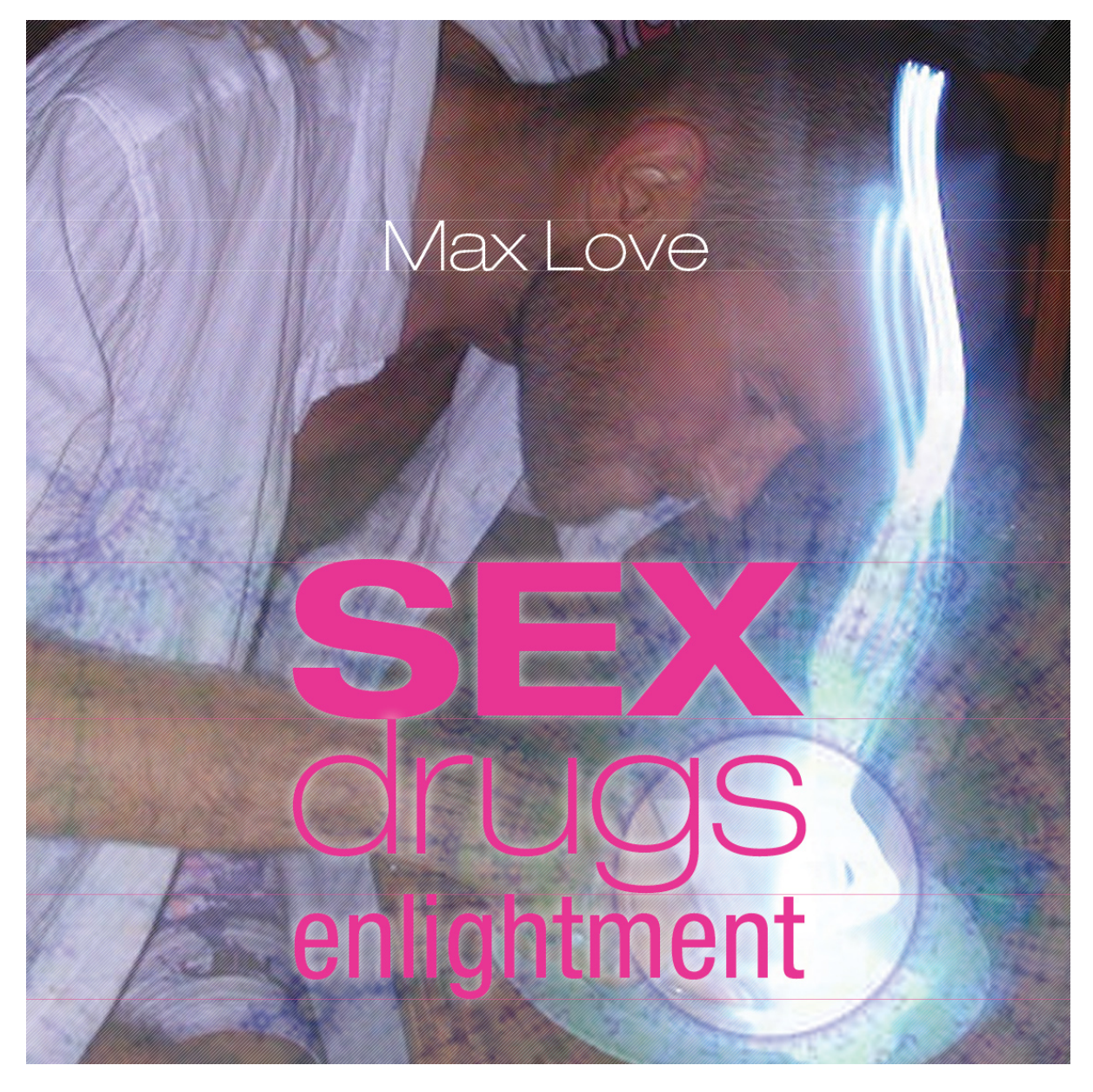

Oświecenie ebook fragment

No więc pora na enlightment. Na starcie trzeba określić gdzie znajduje się człowiek i już chyba o tym wspominałem, że jego świadomość znajduje się pomiędzy świadomością małpy a świadomością chrystusową cokolwiek miałoby to oznaczać. Zrozumiałem to gdy w 2012 roku bylem w Berlinie. Usiadłem sobie na chodniku oparty o jakiś szklany wieżowiec i zacząłem rysować centrum handlowo-rozrywkowe na Potsdamer Platz. Podeszła do mnie kobieta i mówi "You are like Jesus" na co odpowiedziałem "Yes i am and i love you" uśmiechnęła się i poszła.

Dwie godziny później skakalem po takich betonowych blokach

nie wiedząc nawet czym one są. Ludzie chodzili pomiędzy tymi blokami. W pewnym momencie pojawił się ochroniarz i powiedział do mnie "Are you a monkey?" popatrzyłem uśmiechnąłem się i skakałem dalej. W końcu małpy nie mówią.

Każde zdarzenie może dać wiele odpowiedzi wystarczy je zobaczyć. To jest ciekawe, że zawsze się jest pomiedzy czymś a czymś. Na przykład wzrost pomiędzy 195 a 205cm to mój wzrost albo dzień tygodnia pomiędzy sobotą a poniedziałkiem. Te podziały czasem jednak coś dają.

Żyjemy o ile tak to nazwiemy w rzeczywistości trójwymiarowej i trzeci wymiar znajduje się pomiędzy drugim a czwartym wymiarem. To chyba dość logiczne i oczywiste. Na samym początku rozdziału Sex pisałem o tym, że jako małe dziecko byłem w zero wymiarze, bo gdy dziecko się nie rusza samo jest punktem, a punkt to wymiar 0 (zero). Gdy zaczyna "chodzić" i idzie z miejsca w którym się znajduje do swojej mamy, to idzie po (załóżmy) linii prostej i wtedy wkracza chwalebnie ku radości wszystkich dorosłych dookoła w rzeczywistość jednowymiarową którą jest linia. Następnie gdy stwierdzi, że do mamy nie pobiegnie tylko chce iść tam gdzie to coś się świeci to skręci w połowie drogi w bok i potem dopiero pobiegnie do mamy w taki sposób wkroczy w świat dwuwymiarowy bo będzie się poruszać po płaszczyźnie. Następnie gdy już będzie potrafić skakać, wchodzi i schodzić po schodach to będzie w 100% obecne w rzeczywistości trójwymiarowej. To tak w uproszczeniu. Gdy dziecko znajduje się w matce tez jest chyba w wymairze zero nawet bardziej niż gdy już wyślizgnie się przez vaginę do tego dziwnego świata. Choć ciało jest tylko powierzchnią pod którą nic nie ma. Więc ciąża jest zmianą wyglądu powierzchni pod która nadal nic nie ma.

Tak zwana rzeczywistość trójwymiarowa zawiera w sobie wszystkie wymiary "pod" nią czyli dwuwymiar, jednowymiar i zerowymiar. Więc czym jest czwarty wymiar? Ludzie nawet profesorowie pamiętam jak gadali jakieś glupoty, że w trojwymairze jest wysokość, szerokość i głębokość więc czwartym wymiarem ma być jakaś kolejna "linia" w jakimś tam układzie i może tą czwartą linią jest czas. Bzdury. Czas jest w trzecim, drugim, pierwszym i zerowym wymiarze tylko wymiar czasu jest różny. Może być linearny jednowymiarowy lub dwuwymiarową płaszczyzną czego doświadczasz czytając tę książkę lub może być trójwymiarowy czego też czasami doświadczasz czytając tę książkę. Może też być cztero, pięcio, sześcio itd. wymairowy.

Doświadczamy tych zakrzywień czasu w wielu momentach i najczęściej nie mamy o tym najmniejszego pojęcia. Nie mamy czegoś takiego jak zmysł czasu żebyśmy byli w stanie go czuć tak jak czujemy zapach czy słyszymy jakis dźwięk. Ale obserwując można nauczyć się odczuwać czas i aby tego doświadczyć warto pozbyć się wszelkich odmierzaczy czasu. Zdolność do rozszczepiania czasu poza czasem jest bardzo ciekawym zjawiskiem i kiedyś to zrobiłem. Na okres 14 miesięcy wywaliłem wszelkie zegary z mojego otoczenia, usunąłem zegar z komputera, komórki, samochodu itd. Totalne przeciwieństwo mojego dziadka, który by się złapał za głowę. On zegarmistrz ma w domu kilkanaście zegarów działających, napięciowo tykających i wybijających godziny, półgodziny i kwadranse. Oszaleć można. Jak staną wszystkie zegary myślę,że dziadek opuści ten wymiar. No właśnie i gdzie po "śmierci" mój dziadek katolik się uda?

A wiesz jaka religia jest religią czasu? Katolicy. W Polsce jest masa kościołów we Włoszech też, chyba nie ma innych dwóch krajów gdzie jest taka ilość kościołów. Na każdej wieży kościelnej jest wielki zegara a czasem są nawet cztery zegary. Gdy odbywałem opisaną w rozdziale Drugs podróż po mieście przeszłości to się zastanawiałem co jest faktyczną religią katolików? Stwierdziłem że upływ czasu i śmierć. Oni chołdują śmierć z tym umęczonym, cierpiącym Jezusem na krzyżu. Straszna wiara, no ale każdy może sobie wybrać wiarę jaką chce.

W kościele w Vilcabambie oprócz unikatowego lewitującego Jezusa nad krzyżem podoba mi się to, że jest na wieży zegar ale on najczęściej nie działa. I o to chodzi, komu do czego potrzebny czas? Czas jest potrzebny tylko zegarowi bo bez czasu zegar traci sens. Sensem istnienia zegara jest czas,. Kiedyś na jednej wystawie zaprezentowałem rzeźbę "Timeless Watch" to jest najlepszy zegar na świecie, dziadkowi opisałem ale nie zrozumiał. Wiec czas może być religią zegara ale nie człowieka, no chyba, że człowiek chce być zegarem. Jesteś wolny możesz robić co chcesz. Be your own Guru!!!

Ale wróćmy do określania wymiarów. Jest pewna część ciebie, można myślę tak ją nazwać, która jest cały czas dwuwymiarowa. Wiesz co to? Twój cień. Pewnie rzadko kiedy zwracasz na niego uwagę, cień to cień nikt go nie ukradnie, w sumie nie wiadomo czy jest coś wart więc po co masz zawracać sobie nim głowę. Kiedyś zacząłem obserwować mój cień i wchodzić w świadomość owego cienia w stanach zwykłych i odmiennych. Zacząłem się zastanawiać czy cień myśli i co myśli w swoim stanie dwuwymiarowego istnienia. Czy myśli, że kształt jaki przybiera powstaje z jego własnej woli? Czy myśli, że to jaki jest, jest wynikiem tego jak o sobie myśli? Czy myśli, że ma jakąś misję do spełnienia? Czy komunikuje się z innymi cieniami? Czy stara się podnosić swoja świadomość? Czy zastanawia się czym jest trzeciwymiar? No wiesz takie same pytanie jakie czasem człowiek sobie zadaje odnośnie siebie, gdy ma za dużo wolnego czasu. No i cień jest całkiem ciekawą istotą, która powstaje ze mnie (istoty trójwymiarowej) i ze światła a raczej jest wynikiem braku światła.

Światło + ja = cień a może Światło – ja = cień

Gdy nie ma mnie jest światło i wtedy nie ma cienia. Tak samo gdy jestem ja ale nie ma światła np. w całkowitej

ciemności wtedy też nie ma cienia.

No i wtedy mi przyszło pewne zrozumienie i nawet zrobiłem takie audio perfo o tym, jak to człowiek jest cieniem jakiejś istoty czterowymiarowej którą nazywa Bogiem, Allahem, Kriszną, Umysłem czy jak tam sobie chce. Po prostu jest jakaś istota funkcjonująca w czwartym wymiarze i zastanawiająca się czym jest piąty wymiar i patrząca na ciebie lub na mnie jako na swój własny cień. Niewiele go obchodzimy tak samo jak niewiele ciebie obchodzi twój własny cień. No i tu możesz powiedzieć "halo!!! jak z braku światła?!? przecież mój cień jest "czarny" bez koloru a ja jestem kolorem!!!". No tak, tak, tylko brakiem światła (cieniem) z poziomu czwartego wymiaru jest rozszczepienie światła na barwy tęczy + IR UV i inne.

Wiem to straszna teoria, w wyniku której można stwierdzić, że nie mamy na nic wpływu. Życie traci sens a może nabiera ciekawszego. Po co masz się wysilać cokolwiek robić jeśli i tak nic od ciebie nie zależy, tak samo jak twój cień nie ma własnej woli i zależny jest od ciebie. Może buddyści mówiąc, że wszystko jest wytworem umysłu mają na myśli umysł z czwartego a nie trzeciego wymiaru. Hmmm widzisz ile tych nie jasności… ale ja je tu rozjaśnię.

by Max Love 333

Ebook Seks, Narkotyki & Oświecenie – cały ebook do ściągnięcia [tutaj](http://maxlove.eu/blog/seks-narkotyki-oswiecenie-ebook/)

Cały ebook ma 333 strony.

Spodobało się? Udostepnij na facebooku Dziękuję

## **[Poziomy Oświecenia](https://maxlove.eu/blog/poziomy-oswiecenia/)**

Poziomy oświecenia

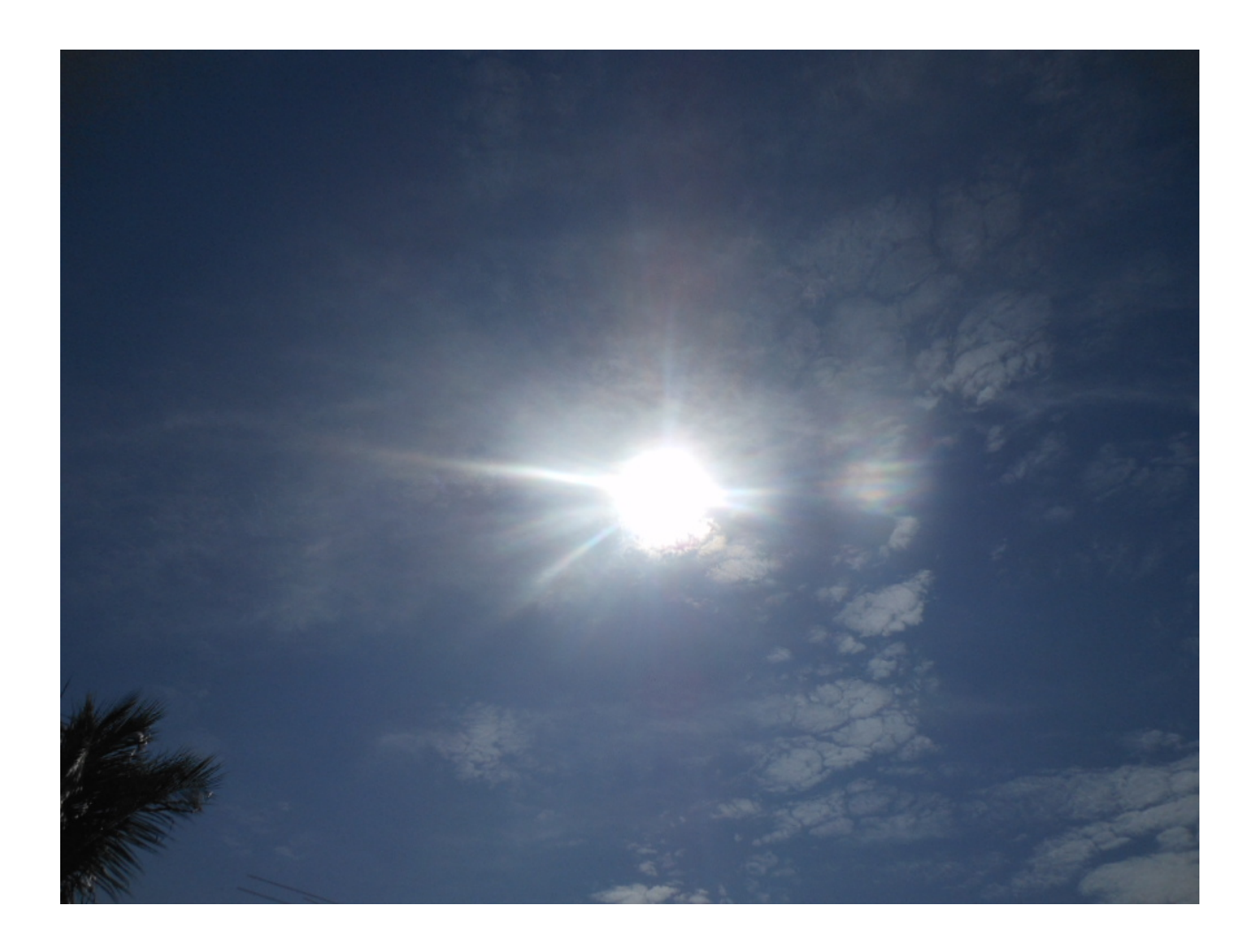

Nigdy nigdzie się nie spotkałem z żadnym opisem poziomów oświecenia.

Tak naprawdę to większość osób nie ma większego pojęcia czym jest oświecenie.

1. Pierwszym oświeceniem jest przyjście na świat tutaj ten materialny

2. Kolejnym oświeceniem jest wejście w energie sexualne

3. Kolejnym poziomem jest otwartość serca

4. Kolejnym ekspresja siebie

5. Kolejnym jest zdolność widzenia/rozumienia poza to co widzialne

6. Kolejnym jest połączenie ze wszystkim i widzenie Jedności wszystkiego

Te poziomy to mapa taki zarys, to nie jest teren. To nie są punkty do zdobywania, można o nich pamiętać, że są i tyle. Można by te poziomy przełożyć na czakry, które też są mapą a nie terenem.

Wiele osób dąży do oświecenia, nie wiedząc czym ono nawet jest. Wyobrażenia bywają różne i najczęściej zupełnie błędne bo widziane z poziomu innego niż ten gdzie się chce być.

Banalną metaforą do poziomów oświecenia mogą być pieniądze. Ktoś kto ma w roku przypływ pieniędzy na poziomie np. 50 tys zł będzie mieć jakieś wyobrażenia o sobie z przepływem rocznym na poziomie 500 tys zł.

A gdy już dojdzie i ustabilizuje się na poziomie 500tys zł to stanie się to dla niego tak samo zwykłe jak wcześniej było 50tys zł.

Czasem na jakiś poziom wchodzi się powoli innym razem jest to konkretny skok, którego trudnością jest utrzymanie dłużej poziom osiągnięty w tym skoku.

Coś jakbyś wygrał na loterii 500tys zł a gdybyś do tego doszedł zarabiając. Jeśli wygrasz to jest to fart, jeśli zarobisz to możliwe, że będziesz świadomy jak tego dokonałeś/aś i zawsze możesz to powtórzyć. Przy wygranej na loterii raczej na pewno w jakimś czasie wrócisz do wcześniejszego poziomu.

Zmiana poziomu powoduje konieczność wprowadzenia różnych zmian w życiu. Większość osób nie chce porzucać swoich tożsamości lub robi to zbyt radykalnie, szczególnie przy dużej wygranej.

Trawa rośnie sama, drzewo nie wykonuje wysiłku aby dać owoce, tak i ty bądź sobą.

by Max Love 333

### **[Jak programować sny](https://maxlove.eu/blog/jak-programowac-sny/)**

Jak programować sny?

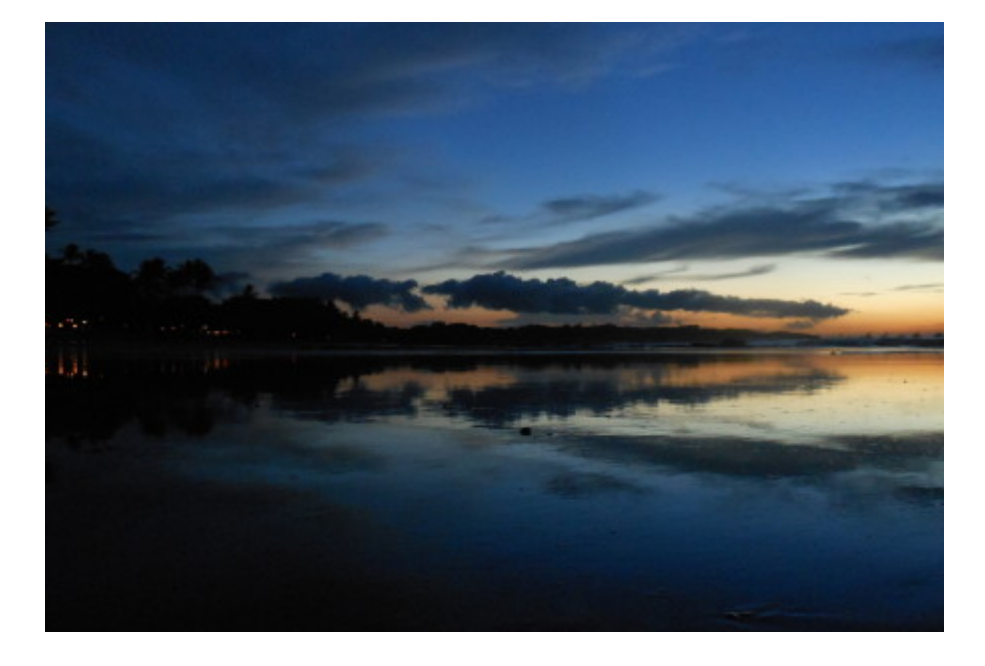

Potrzebujesz – zeszyt gładki i długopis zapisujesz datę w zeszycie np. 23/24/03/2013 drukowanymi zapisujesz sen który chcesz wysnic np. LATAM NAD MOIM MIASTEM – cokolwiek piszesz co chcesz, zacznij od prostych rzeczy.

Kladziesz się spac rozluzniasz się i wyobrazasz sobie ze latasz nad miastem. Jelsi mysli uciekna "w bok" o bez stresu plyn sobie wraz z myslami.

Jelsi danej nocy nie przysni ci się to co zaprogramowales to kolejnego dnia pamietaj ze tej nocy przysni ci się ze latasz nad miastem. Nikomu nic nie mow o tym. Przed snem powtorz procedure – zapisz date i to co chcez wysnic. Nie wymyslaj kolejnego snu dopoki nie przysni ci się ten. Dopiero jak ci się przysni wtedy wymysl sobie kolejny sen który chcez mieć.

W ten sposob mozesz tez dostac odpwiedzi odnosnie tego co masz robic gdzie mieszkac itd. tylko pamietaj zaczynaj od rzeczy prostych dla zabawy aby nie było w tym zadnego napiecia czy oczekiwania. Przykady tego co na start programowac: – jakies fantazje seksualne – odwiedzenie jakis miejsc (tez ksiezyc czy mars) lub spotkanie jakis osob (znanych ci lub nie zyjacych lub nie – kiedys mailem w snach czesto Picassa)

– latanie, "nurkowanie" itp

by Max Love 333

.

.

### **[Jak odbyć podróż mentalna –](https://maxlove.eu/blog/podroz-mentalna-stan-poszerzonej-swiadomosci/) [stan poszerzonej](https://maxlove.eu/blog/podroz-mentalna-stan-poszerzonej-swiadomosci/) [świadomości](https://maxlove.eu/blog/podroz-mentalna-stan-poszerzonej-swiadomosci/)**

Wpis z grupy

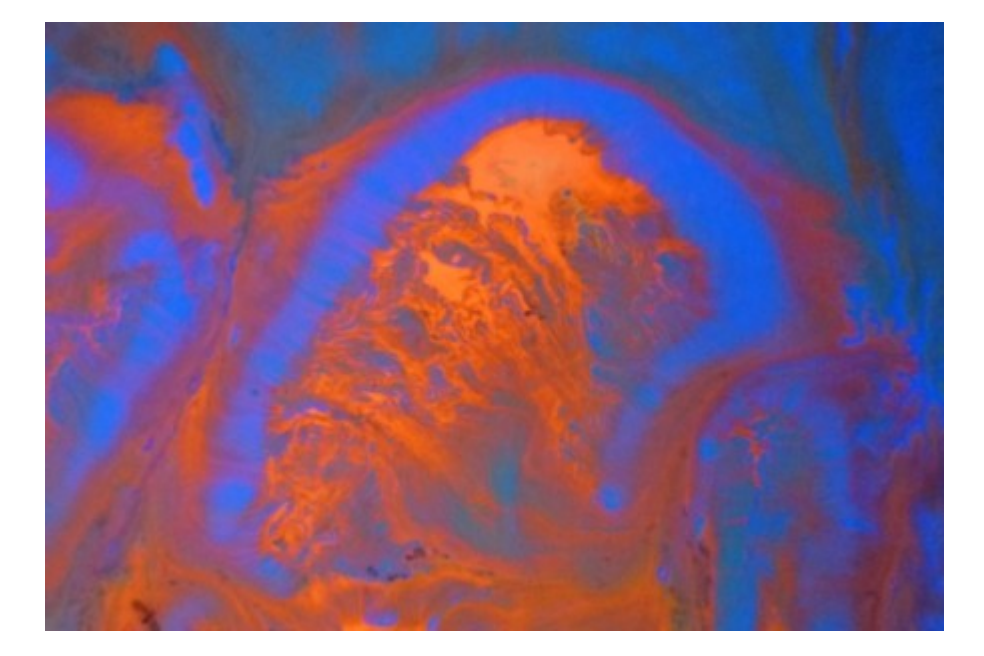

#### **K.**

Witam gorąco wszystkich!

Przez pewien czas wchodziłem w odmienny stan świadomości, którego nie rozpoznaję do dziś. Uważam, że wchodzenie w ten stan znacznie przybliża/przyspiesza naukę dostrajania się do odmiennych rzeczywistości.

#### Ćwiczenie wygląda tak:

Gdy obudzisz się rano, pozostań rozluźniony i nie ruszaj się i jeśli Ci się uda, to nie otwieraj oczu.

Jak już je odruchowo otworzyłeś, to zapamiętaj widziany obraz swojego pokoju i jak najwcześniej je zamknij.

A jeśli ich nie otworzyłeś to tak:

Przypomnij sobie obraz swojego pokoju, jaki byś widział, gdybyś właśnie teraz otworzył oczy.

Teraz zapragnij jak najmocniej, by zobaczyć swój pokój

przez zamknięte oczy. Stale utrzymuj to pragnienie i wizualizuj obraz pokoju, który pamiętasz.

Po niedługim czasie powinny pojawić się efekty.

W moim przypadku efekty były takie:

Pojawiła się przede mną symulacja pokoju (nie jestem pewien, czy to rzeczywiście było odzwierciedlenie tego, jak na prawdę wygląda pokój). W tej symulacji mogłem dowolnie zmieniać punkt, z którego patrzę na pokój i oglądać w ten sposób cały dom.

Raz w takim stanie zechciałem sprawdzić jak wygląda moje ciało, więc wyciągnąłem przed siebie ręce, żeby na nie spojrzeć. Zamiast dłoni takich, jakie mam tu, miałem dłonie trój-palczaste, złożone z jasnego światła i pokryte dziwnymi symbolami.

Może komuś z Was uda się lepiej zbadać ten stan? Może ktoś coś o tym już wie? Byłbym wdzięczny za wszelkie info i pozdrawiam

**J** toć stosujesz jedną z metod na oobe ciekawy motyw z Twoimi dłońmi

**K** ahaa, czyli to zapewne metoda wizualizacji

**M** Nie jestem pewny ale to chyba rodzaj podrozy mentalnej :))

**W** to jest dokladny opis podrozy mentalnej, zaraz skopiuje fragment ksiazki poswiecony temu

**Podróż mentalna**

Wiele osób podróżuje w wyobraźni. Prawdopodobnie stwarzałeś różne wyobrażenia w umyśle. Mentalnym podróżowaniem można tłumaczyć doświadczane przez wiele osób zjawisko deja vu.

W zasadzie podróż mentalna jest bardzo podobna do astralnej. Jest jednak znacznie łatwiejsza.

Przede wszsystkim trzeba się upewnić, że co najmniej przez godzinę nikt nie będzie nam przeszkadzał. Wyłącz na ten czas telefon i dopilnuj, żeby w pokoju było ciepło, ale nie za gorąco.

Włóż luźne, wygodne ubranie. Połóż się na plecach na podłodze albo usiądź w fotelu w pozycji półleżącej. Leżenie na łóżku nie jest wskazane, ponieważ mógłbyś zasnąć. Jeśli jest ci za twardo, podłóż pod głowę miękką poduszkę. Możesz się przykryć lekkim kocem. Pokój powinien być przyciemniony, ale nie musi panować absolutna ciemność. Wystarczy światło lampki ustawionej na stole w odległości ponad metr.

Przeprowadź ćwiczenia relaksacji progresywnej (rozluźnienie całego ciała). Gdy skończysz, leżąc spokojnie i wyczekująco, wizualizuj jak najdokładniej inny pokój znajdujący się w tym samym domu, w którym obecnie przebywasz. Stwórz jego obraz jak najdokładniej. Nie przyśpieszaj tej części eksperymentu, ponieważ posłuży ci ona do późniejszej weryfikacji wyników.

Nie wszyscy potrafią wyraźnie widzieć rzeczy w umyśle. Jeśli nie udaje ci się ujrzeć pokoju ze wszystkimi szczegółami, poczuj go, a nawet powąchaj go mentalnie, jeśli wydaje ci się to właściwe.

Następnie jeszcze raz uświadom sobie samego siebie, odpoczywającego w pozycji półleżącej. Bądź świadomy własnego oddychania, temperatury pokoju i wszelkich odgłosów, jakie do ciebie dochodzą.

Potem powiedz sobie, że wychodzisz ze stanu relaksacji.

Wróć do obecnego świata, licząc w myślach od jednego do pięciu.

Po otwarciu oczu poleż jeszcze spokojnie przez minutkę. Może uznasz, że musisz się przeciągnąć albo na nowo przeżyć przyjemne uczucia, których doświadczyłeś.

Gdy jesteś gotów, wstań. Weź długopis, kartkę i zapisz wszystko, co pamiętasz z wizualizacji pokoju, który odwiedziłeś podczas projekcji umysłu.

Następnie przejdź przez pokój i sprawdź, z jaką dokładnością go zilustrowałeś. Prawdopodobnie zdziwi cię liczba zapamiętanych szczegółów.

Podczas kolejnej projekcji możesz się posunąć dalej. Można na przykład dokonać projekcji umysłu do domu przyjaciela, by sprawdzić, co on robi. Następnie spróbuj zlokalizować przyjaciela, którego nie ma w domu. Gdy później otworzysz oczy, zanotuj czas, a następnie porozmawiaj z tym przyjacielem i sprawdź, czy się nie myliłeś.

Rozwijając dalej eksperyment, przygotuj się do odwiedzenia miejsca, w którym jeszcze nie byłeś. Może to być jakies miasto albo dom nowo poznanej osoby czy nawet biuro, do którego udasz się na rozmowę przed podjęciem pracy.

Po zakończeniu części ćwiczenia poświęconej progresywnej relaksacji wizualizuj siebie, odwiedzającego to nowe miejsce. Zobacz je jak najwyraźniej i zobacz siebie robiącego to wszystko, co będziesz robił podczas tej wizyty. Oczywiście w czasie rzeczywistej wizyty sprawdzisz, w jakim stopniu ci się udało. Prawdopodobnie będziesz przyjemnie zaskoczony.

Przekonasz się, że czasami odniesiesz tylko częściowy sukces. Na przykład poprawnie określisz kształt pokoju i typ mebli, ale okaże się, że biurko stoi gdzie indziej. Albo kolor tapet będzie inny, chociaż cała reszta jesy taka sama.

**M** a ja kiedyś poprosiłam o znak (raczej odpowiedź na jakieś pytanie) i śniło mi się, że na rękach miałam jakby wytatuowane, chociaż bardziej może wydrukowane (?) symbole właśnie… niestety nie jestem w stanie sobie ich przypomnieć, a teraz czytam, że miałeś coś podobnego.. jak

zobaczyć je znowu i zinterpretować?

**M** Karol wlasnei dzis na sloncu siedzialem z glowa w strone słońca i patrzylem sie (amkniete powieki) w jeden punkt w tym co tam widac, i po bokach na widzeniu perfyferyjnym prawie do razu bylo wiadac obraz zewnetrzny i potem poprzez skupienie na jednym punkcie posrodku (tu sie zmieniaj pozycje oczu – zezowanie jaks i gdzie jest ostrosc ustawiona) obraz zewnetrznosci sie pojawia i zastanawialem sie jak to dziala. i tak obserwujac stwierdzilem ze w rozluznieniu (o ktorym ty tez piszesz, i to z rana tez robilem wiele razy) lekko sie uchylaja powieki i wchodzi obraz/swiatlo zewnatrz i wyprojektowuje to co widac. na powierzchni oka jest plyn i jest krzywizna galki ocznej i to powoduje wg mnie replikacje obrazu, a potem wchodiz sie w widzenie fraktalne i staje sie 3d HD i mozna zobaczyc poalczenie tego z zewnatrz i mysli (interprettor). w taki sposob powstaje wizja senna. bo antura fraktala ([http://pl.wikipedia.org/wiki/Fraktal\)](http://pl.wikipedia.org/wiki/Fraktal) jest taka ze mozesz w nim odpowiednio patrac zobaczyc odbicie swoich mysli lub innych bodzcow zmyslowych. krysztalowa kula na bank daje widzenie fraktalne, w sumie patrac sie odpowiednio w karty tarota tez mozna miec widzenie fraktalne, to samo w patrzeniu na dlon. w każdej powierzchni 2D mozna zobaczyc fraktanie 3D HD czasem z lekka animacja a w powiekach jako powierzchni wpolprzeroczystej jest ciagla zmiana wiec powstaje Full HD 3D+ z mega animacją.

#### **[Max Love 333 Myśli – 1](https://maxlove.eu/blog/max-love-333-mysli-1/)**

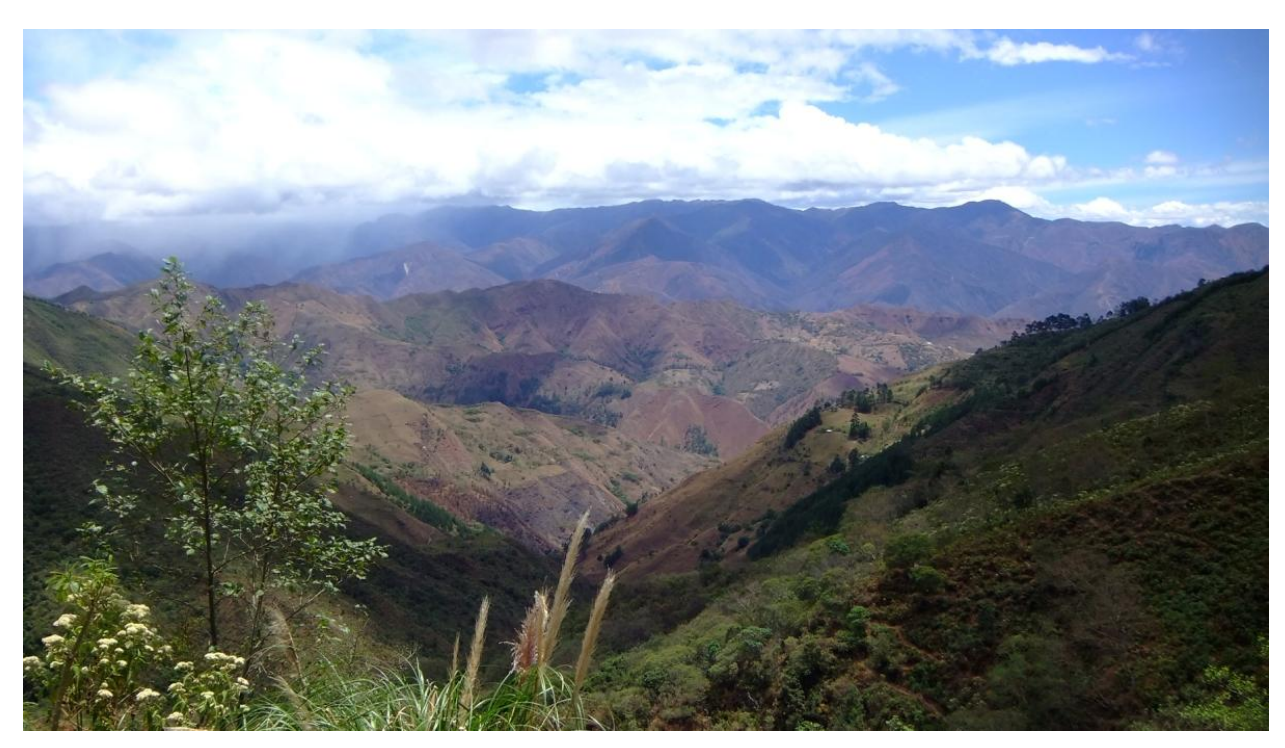

love max 333

taki widok mi towarzyszył podczas mojego 400 dniowego odosobnienia

#### **Myśli**

to cykl nagrań w którcyh

wypowiadam swobodnie moje mysli

ich struktura jest nielinearnie linearna

czyli fraktalna

po prostu słuchaj

długość myśli 697 minut

[http://maxlove.eu/blog/wp-content/uploads/2014/01/max-love-](http://maxlove.eu/blog/wp-content/uploads/2014/01/max-love-333-2014-01-15-REC18.mp3)[333-2014-01-15-REC18.mp3](http://maxlove.eu/blog/wp-content/uploads/2014/01/max-love-333-2014-01-15-REC18.mp3)

Max Love 333 Mysli o dzisiaj i jutrze Życiu i jego (bez)sensie punkatch widzenia doświadczaniu niedoświadczania historii osobistej autorytecie Ojca przywiązaniu łączeniu ekstremów outsiderach Vicabambie Antarktydzie  $\mathbf{C}$ to tematy do 6 minuty nagrania mieszkańcach kostaryki jak rozpuścic czas i pieniądze  $\mathbf{C}$ i wielu wielu innych by Max Love 333 jeśl amsz pytania do jakiegoś fragmentu nagrania to napisz w komentarzu by Max Love 333

### **[Matrix, którą tabletkę](https://maxlove.eu/blog/matrix-ktora-tabletke-wybierasz/) [wybierasz?](https://maxlove.eu/blog/matrix-ktora-tabletke-wybierasz/)**

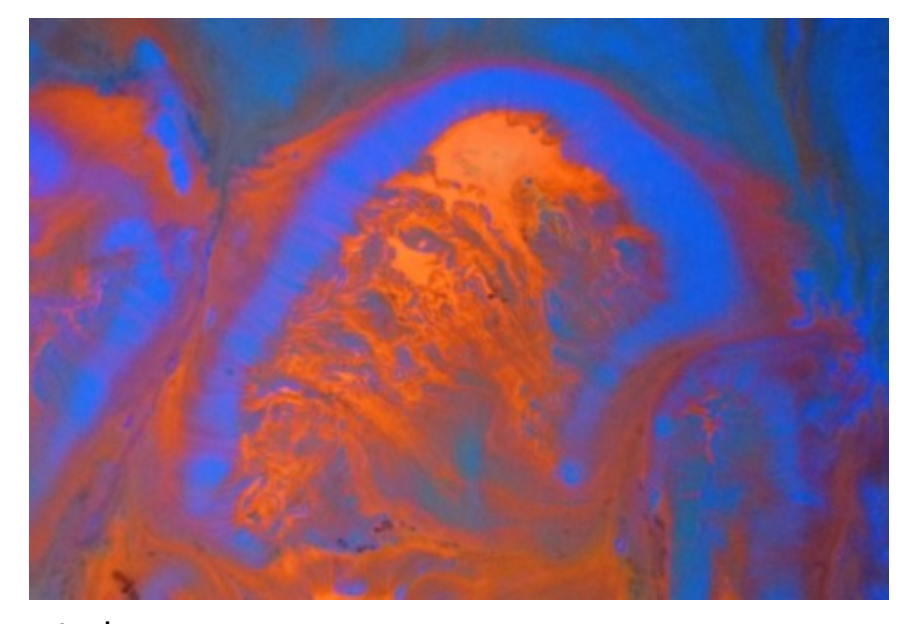

matrix

#### **The Matrix (1999) – The Pill scene**

Kultowa scena z Matrix'a Niebieska czy czerwona? Co wybierasz? A jeśli jest więcej opcji wyboru? Jak to więcej?!? Wybierając N lub CZ jest dualizm bo jedno chcesz, drugiego nie, co w efekcie daje przywiązanie do obydwu opcji. Od lat stosuję "i" zamiast "lub", w tym wypadku opcji wyboru jest więcej:  $- N$ .

 $- CZ$ ,

 $-$  N&CZ,

– ani N ani CZ,

– bez znaczenia,

– N-CZ-N i inne kombinacje procentowe w sumie nieskończone. Bo właśnie wychodząc poza dualizm N i CZ (lub 0 i 1) obszar działania jest "prawie" nieskończony, na tym polega kwantowość, że może być 0 i 1 w tym samym czasie. To zwykła zabawa dla umysłu żeby wyjść z pokoiku którego nie ma. N i CZ nie mają żadnej wartości oprócz tej nadanej przez Neo lub ciebie… Więc co wybierasz ???????????????????????????????????????????????????

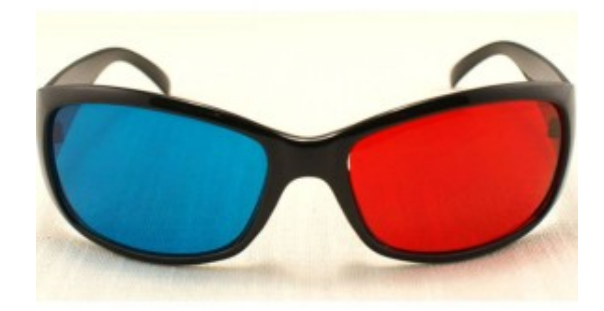

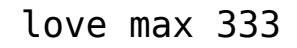

Może chodziłeś/aś w czerwonych okularach lub niebieskich. Ciekawie zaczyna się dopiero w okularach 3D

i o tym w innym wpisie będzie…